# Oracle® Functional Testing Suite Advanced Pack for Oracle E-Business Suite – Lease and Finance Management

Reference Guide Release 12.2.8

Part No. E56958-06

February 2019

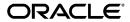

Oracle Functional Testing Suite Advanced Pack for Oracle E-Business Suite – Lease and Finance Management Reference Guide, Release 12.2.8

Part No. E56958-06

Copyright © 2014, 2019, Oracle and/or its affiliates. All rights reserved.

Primary Author: Madhusmita Mahapatro

This software and related documentation are provided under a license agreement containing restrictions on use and disclosure and are protected by intellectual property laws. Except as expressly permitted in your license agreement or allowed by law, you may not use, copy, reproduce, translate, broadcast, modify, license, transmit, distribute, exhibit, perform, publish, or display any part, in any form, or by any means. Reverse engineering, disassembly, or decompilation of this software, unless required by law for interoperability, is prohibited.

The information contained herein is subject to change without notice and is not warranted to be error-free. If you find any errors, please report them to us in writing.

If this is software or related documentation that is delivered to the U.S. Government or anyone licensing it on behalf of the U.S. Government, then the following notice is applicable:

U.S. GOVERNMENT END USERS: Oracle programs, including any operating system, integrated software, any programs installed on the hardware, and/or documentation, delivered to U.S. Government end users are "commercial computer software" pursuant to the applicable Federal Acquisition Regulation and agency-specific supplemental regulations. As such, use, duplication, disclosure, modification, and adaptation of the programs, including any operating system, integrated software, any programs installed on the hardware, and/or documentation, shall be subject to license terms and license restrictions applicable to the programs. No other rights are granted to the U.S. Government.

This software or hardware is developed for general use in a variety of information management applications. It is not developed or intended for use in any inherently dangerous applications, including applications that may create a risk of personal injury. If you use this software or hardware in dangerous applications, then you shall be responsible to take all appropriate fail-safe, backup, redundancy, and other measures to ensure its safe use. Oracle Corporation and its affiliates disclaim any liability for any damages caused by use of this software or hardware in dangerous applications.

Oracle and Java are registered trademarks of Oracle and/or its affiliates. Other names may be trademarks of their respective owners.

Intel and Intel Xeon are trademarks or registered trademarks of Intel Corporation. All SPARC trademarks are used under license and are trademarks or registered trademarks of SPARC International, Inc. AMD, Opteron, the AMD logo, and the AMD Opteron logo are trademarks or registered trademarks of Advanced Micro Devices. UNIX is a registered trademark of The Open Group.

This software or hardware and documentation may provide access to or information about content, products, and services from third parties. Oracle Corporation and its affiliates are not responsible for and expressly disclaim all warranties of any kind with respect to third-party content, products, and services unless otherwise set forth in an applicable agreement between you and Oracle. Oracle Corporation and its affiliates will not be responsible for any loss, costs, or damages incurred due to your access to or use of third-party content, products, or services, except as set forth in an applicable agreement between you and Oracle.

For information about Oracle's commitment to accessibility, visit the Oracle Accessibility Program website at http://www.oracle.com/pls/topic/lookup?ctx=acc&id=docacc.

Oracle customers that have purchased support have access to electronic support through My Oracle Support. For information, visit http://www.oracle.com/pls/topic/lookup?ctx=acc&id=info or visit http://www.oracle.com/pls/topic/lookup?ctx=acc&id=trs if you are hearing impaired.

# **Contents**

### **Send Us Your Comments**

### **Preface**

| 1 | Introduction                                      |                 |
|---|---------------------------------------------------|-----------------|
|   | Overview                                          | 1-              |
|   | Oracle Lease and Finance Management Attributes    | 1-              |
| 2 | Oracle Lease and Finance Management Flows         |                 |
|   | Overview                                          | 2- <sup>-</sup> |
|   | Quick Quote to Contract Flow                      | 2-              |
| Α | Components in Oracle Lease and Finance Management |                 |
|   | Overview                                          | A-              |
|   | Components in Oracle Lease and Finance Management | A-              |

### **Send Us Your Comments**

Oracle Functional Testing Suite Advanced Pack for Oracle E-Business Suite? Lease and Finance Management Reference Guide, Release 12.2.8

Part No. E56958-06

Oracle welcomes customers' comments and suggestions on the quality and usefulness of this document. Your feedback is important, and helps us to best meet your needs as a user of our products. For example:

- Are the implementation steps correct and complete?
- Did you understand the context of the procedures?
- Did you find any errors in the information?
- Does the structure of the information help you with your tasks?
- Do you need different information or graphics? If so, where, and in what format?
- Are the examples correct? Do you need more examples?

If you find any errors or have any other suggestions for improvement, then please tell us your name, the name of the company who has licensed our products, the title and part number of the documentation and the chapter, section, and page number (if available).

Note: Before sending us your comments, you might like to check that you have the latest version of the document and if any concerns are already addressed. To do this, access the new Oracle E-Business Suite Release Online Documentation CD available on My Oracle Support and www.oracle.com. It contains the most current Documentation Library plus all documents revised or released recently.

Send your comments to us using the electronic mail address: appsdoc\_us@oracle.com

Please give your name, address, electronic mail address, and telephone number (optional).

If you need assistance with Oracle software, then please contact your support representative or Oracle Support Services.

If you require training or instruction in using Oracle software, then please contact your Oracle local office and inquire about our Oracle University offerings. A list of Oracle offices is available on our Web site at www.oracle.com.

### **Preface**

### **Intended Audience**

Welcome to Release 12.2.8 of the *Oracle Functional Testing Suite Advanced Pack for Oracle E-Business Suite – Lease and Finance Management Reference Guide.* 

This guide is meant for implementers and testers of Oracle E-Business Suite applications. The document can also be referenced by end users to get information about the test flows.

This guide assumes you have a working knowledge of the following:

- The principles and customary practices of your business area.
- Computer desktop application usage and terminology.

See Related Information Sources on page viii for more Oracle E-Business Suite product information.

### **Documentation Accessibility**

For information about Oracle's commitment to accessibility, visit the Oracle Accessibility Program website at http://www.oracle.com/pls/topic/lookup?ctx=acc&id=docacc.

### **Access to Oracle Support**

Oracle customers that have purchased support have access to electronic support through My Oracle Support. For information, visit http://www.oracle.com/pls/topic/lookup?ctx=acc&id=info or visit http://www.oracle.com/pls/topic/lookup?ctx=acc&id=trs if you are hearing impaired.

### **Structure**

- 1 Introduction
- 2 Oracle Lease and Finance Management Flows
- A Components in Oracle Lease and Finance Management

### **Related Information Sources**

You can choose from many sources of information, including online documentation, training, and support services, to increase your knowledge and understanding of Oracle Application Testing Suite.

#### **Online Documentation**

All Oracle Application Testing Suite documentation is available online (HTML or PDF).

- PDF See the Oracle E-Business Suite Documentation Library for current PDF documentation for your product with each release. The Oracle E-Business Suite Documentation Library is also available on My Oracle Support and is updated frequently
- Release Notes For information about changes in this release, including new features, known issues, and other details, see the release notes for the relevant product, available on My Oracle Support.

#### **Guides Related to This Product**

#### Oracle E-Business Suite User's Guide

This guide explains how to navigate, enter and query data, and run concurrent requests using the user interface (UI) of Oracle E-Business Suite. It includes information on setting preferences and customizing the UI. In addition, this guide describes accessibility features and keyboard shortcuts for Oracle E-Business Suite.

#### Oracle Functional Testing Flow Builder Starter Pack Reference Guide for E-Business Suite Release 12.2

This guide describes each flow, thereby providing an insight about the purpose of the flow and the core setups required to execute the flow. These test flows are built using Oracle E-Business Suite of applications on Release 12.2 with a sample database, which is required to run these flows.

#### **Oracle Functional Testing Flow Builder User's Guide**

Oracle Flow Builder (OFB) is a keyword-driven testing application that business analysts and Quality Assurance engineers use to build business test automation flows. The test automation flows can be translated into executable OpenScript scripts.

Technical QA engineers or IT users define or update components by making use of the keywords for Oracle E-Business Suite of applications. Functional QA engineers or business analysts then assemble the components together to define a business process, or "flow" and generate OpenScript scripts to automate testing of the application

### **Training and Support**

### **Training**

Oracle offers a complete set of training courses to help you master your product and reach full productivity quickly. These courses are organized into functional learning paths, so you take only those courses appropriate to your job or area of responsibility.

You have a choice of educational environments. You can attend courses offered by Oracle University at any of our many Education Centers, you can arrange for our trainers to teach at your facility, or you can use Oracle Learning Network (OLN), Oracle University's online education utility. In addition, Oracle training professionals can tailor standard courses or develop custom courses to meet your needs. For example, you may want to use your organization structure, terminology, and data as examples in a customized training session delivered at your own facility.

#### Support

From on-site support to central support, our team of experienced professionals provides the help and information you need to keep your product working for you. This team includes your Technical Representative, Account Manager, and Oracle's large staff of consultants and support specialists with expertise in your business area, managing an Oracle server, and your hardware and software environment.

### Do Not Use Database Tools to Modify Oracle E-Business Suite Data

Oracle STRONGLY RECOMMENDS that you never use SQL\*Plus, Oracle Data Browser, database triggers, or any other tool to modify Oracle E-Business Suite data unless otherwise instructed.

Oracle provides powerful tools you can use to create, store, change, retrieve, and maintain information in an Oracle database. But if you use Oracle tools such as SQL\*Plus to modify Oracle E-Business Suite data, you risk destroying the integrity of your data and you lose the ability to audit changes to your data.

Because Oracle E-Business Suite tables are interrelated, any change you make using an Oracle E-Business Suite form can update many tables at once. But when you modify Oracle E-Business Suite data using anything other than Oracle E-Business Suite, you may change a row in one table without making corresponding changes in related tables. If your tables get out of synchronization with each other, you risk retrieving erroneous information and you risk unpredictable results throughout Oracle E-Business Suite.

When you use Oracle E-Business Suite to modify your data, Oracle E-Business Suite

automatically checks that your changes are valid. Oracle E-Business Suite also keeps track of who changes information. If you enter information into database tables using database tools, you may store invalid information. You also lose the ability to track who has changed your information because SQL\*Plus and other database tools do not keep a record of changes.

### Introduction

### Overview

The Oracle Functional Testing Suite Advanced Pack for Oracle E-Business Suite, referred to as advanced pack in this guide, provides components for testing features of different products delivered as part of the Oracle E-Business Suite Release 12.2. The components delivered in the advanced pack for Oracle Lease and Finance Management are documented cumulatively in this guide. These flows are available over the Oracle Flow Builder Starter Pack in Release 12.4.0.2 of the Oracle Application Testing Suite for Oracle E-Business Suite.

For information about the components delivered in the Oracle Flow Builder Starter Pack, see the Oracle Functional Testing Flow Builder Starter Pack Reference Guide for E-Business Suite Release 12.2.

### **Oracle Lease and Finance Management Attributes**

This section provides information on the common prerequisites, profile options, and data setups required for executing the Oracle Lease and Finance Management flows. Flow specific requirements are documented along with the flow in the subsequent chapter.

### **Prerequisites**

None.

### **Profile Options**

Not applicable.

### **Predefined Data**

Not applicable.

### **Setup Data**

Not applicable.

## **Oracle Lease and Finance Management Flows**

### Overview

Oracle Lease and Finance Management, an Oracle E-Business Suite application, integrates with Oracle Financials applications and is designed to meet the business requirements of asset-based finance companies spanning the entire lease life cycle. The Oracle Lease and Finance Management solution extends from lease origination to contract termination and asset disposition.

The following section describes the flows in Oracle Lease and Finance Management advanced pack.

### **Quick Quote to Contract Flow**

The Quick Quote to Contract flow covers the following business processes:

- Lead to Opportunity
- Lease Quote to Credit Decision
- Credit Application to Booking

### **Attributes**

This section provides information on prerequisites, profile options, and data setups required to execute the Quick Quote to Contract flow.

#### **Technical Name**

OLFM01\_Quick\_Quote\_To\_Contract

| _   |     |     |      |
|-----|-----|-----|------|
| Pre | rea | uis | ites |

None.

### **Profile Options**

Not applicable.

### **Predefined Data**

The following predefined data must be used:

| Window Name      | Field Name          | Field Value                   | Comments                                                                         |
|------------------|---------------------|-------------------------------|----------------------------------------------------------------------------------|
| User             | User Name           | LeaseQA1                      | Credit Analyst role<br>must be mapped to<br>the employee<br>assigned to the user |
|                  | Password            | welcome                       |                                                                                  |
| Responsibilities | Responsibility Name | Lease Super User,<br>LeaseQA1 |                                                                                  |

### **Setup Data**

The following data must be set up:

| Page Name                      | Field Name         | Field Value          | Comments                   |
|--------------------------------|--------------------|----------------------|----------------------------|
| Quick Quote: Quote<br>Details  | End of Term Option | OP_EOT1              | Source is Item<br>Category |
| Quick Quote: Order<br>Estimate | Name               | COMPUTER.<br>DESKTOP | Item Category              |

| Page Name                                               | Field Name                    | Field Value                                         | Comments                                                                                                    |
|---------------------------------------------------------|-------------------------------|-----------------------------------------------------|----------------------------------------------------------------------------------------------------|
| Create Lease<br>Opportunity                             | Prospect                      | OLFM_Customer                                       | Customer used in flow must be defined in Oracle Receivables. Customer account to use same credit classification as used in Lease Application Template below. User should be the credit analyst mapped at customer account level. |
| Create Lease<br>Opportunity                             | Prospect Address              | Main NEW YORK<br>NEW YORK NY<br>10299 United States | Customer address<br>marked as Bill To<br>Site, Ship To, and<br>Install Site.                                                                                                    |
| Create Quote from<br>Estimate:<br>Configuration Details | Item                          | IT Magna 17 inches<br>monitor                       | Item Mapped to Asset Category.                                                                                                    |
| Create Lease<br>Application                             | Lease Application<br>Template | OP_Lease App Temp                                   | Lease application<br>template with credit<br>review purpose as<br>New Deal Lease<br>Application. Credit<br>classification must be<br>same as the one used<br>at customer account<br>level.                                       |
| Create Asset                                            | Book                          | LeaseQACorp01                                       | Asset Book type is Corporate.                                                                                                    |
| Create Asset                                            | Category                      | COMPUTER<br>EQUIPMENT.PC                            | Asset category<br>mapped to the item:<br>IT Magna 17 inches<br>monitor and asset<br>book:<br>LeaseQACorp01.                                                                                                    |

| Page Name      | Field Name          | Field Value           | Comments                                                                                                    |
|----------------|---------------------|-----------------------|----------------------------------------------------------------------------------------------------|
| Create Asset   | Depreciation Method | STL                   | Fixed Assets Depreciation Method is mapped to the asset category.                                                          |
| Create Asset   | Tax Book            | LEASEQA RPT1          | Asset Tax Book is<br>mapped to the asset<br>book type value as<br>Corporate Book.                                          |
| Create Asset   | Asset Location      | USA.CA.SAN<br>DIEGO.1 | Fixed assets location.                                                                                                    |
| Create Fee     | Fee                 | Income QA             | Stream Type with purpose as Fee Payment is added in the applicable Stream Generation Template that is used in the product. |
| Create Payment | Payment Type        | Rent QA               | Stream Type with purpose as Rent is added in the applicable Stream Generation Template that is used in the product.        |

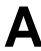

# **Components in Oracle Lease and Finance** Management

### **Overview**

This section contains the components in Oracle Lease and Finance Management.

### **Components in Oracle Lease and Finance Management**

| Product                                             | Feature<br>Name | Component<br>Name                | Search Tags                                                                                              | Description                  |
|-----------------------------------------------------|-----------------|----------------------------------|----------------------------------------------------------------------------------------------------|------------------------------|
| Oracle<br>Lease<br>and<br>Finance<br>Manage<br>ment | Account         | Activate_Insura<br>nce_Policy    | Oracle Lease and<br>Finance<br>Management                                                                | Activate Insurance Policy    |
| Oracle<br>Lease<br>and<br>Finance<br>Manage<br>ment | Accounting      | Create_Insuranc<br>e_Asset_Class | Workbench,<br>Insurance<br>Products,<br>Insurance Asset<br>Classes, Create<br>Insurance Asset<br>Classes | Create Insurance Asset Class |

| Product                                             | Feature<br>Name | Component<br>Name                            | Search Tags                                                                                        | Description                                                                         |
|-----------------------------------------------------|-----------------|----------------------------------------------|----------------------------------------------------------------------------------------------------|-------------------------------------------------------------------------------------|
| Oracle<br>Lease<br>and<br>Finance<br>Manage<br>ment | Account<br>ing  | Create_Insuranc<br>e_Product                 | SETUPCOMP                                                                                          | Create Insurance Product                                                            |
| Oracle<br>Lease<br>and<br>Finance<br>Manage<br>ment | Account         | Create_Specific_<br>Loss_Provision           | Workbench,<br>Accounting<br>Transactions, Loss<br>Provisions, Create<br>Specific Loss<br>Provision | Create Specific Loss Provision                                                      |
| Oracle<br>Lease<br>and<br>Finance<br>Manage<br>ment | Account ing     | Crt_Specifi_Los<br>s_Provision_Ad<br>d_Lines | Create Specific<br>Loss Provision                                                                  | Create Specific Loss Provision<br>Additional lines                                  |
| Oracle<br>Lease<br>and<br>Finance<br>Manage<br>ment | Account         | Get_Tran_Num<br>_Accg_Tran_Ad<br>vSrch       | Workbench,<br>Accounting<br>Transactions                                                           | Get Transaction Number from<br>Accounting Transactions UI<br>using Advanced Search. |
| Oracle<br>Lease<br>and<br>Finance<br>Manage<br>ment | Account         | Remove_Contra ct_Asset                       | Contract Details                                                                                   | To update tax for an asset of contract                                              |
| Oracle<br>Lease<br>and<br>Finance<br>Manage<br>ment | Account         | Run_Contract_F<br>inancial_Report            | Submit Request,<br>Parameters,<br>Contract Financial<br>Report                                     | Run Master Program Contract<br>Financial Report to verify<br>Business Reporting     |

| Product                                             | Feature<br>Name | Component<br>Name                      | Search Tags                                                                                              | Description                                                                                                    |
|-----------------------------------------------------|-----------------|----------------------------------------|----------------------------------------------------------------------------------------------------|----------------------------------------------------------------------------------------------------|
| Oracle<br>Lease<br>and<br>Finance<br>Manage<br>ment | Account         | Run_Contract_L<br>ines_Finl_Repor<br>t | Submit Request,<br>Parameters,<br>Contract Lines<br>Financial Report                                     | Run Master Program Contract<br>Lines Financial Report to verify<br>Business Reporting                                                                    |
| Oracle<br>Lease<br>and<br>Finance<br>Manage<br>ment | Account         | Run_Create_Ac counting                 | Submit Request,<br>Parameters, Create<br>Accounting                                                      | Run Create Accounting request in Receivables                                                                                                    |
| Oracle<br>Lease<br>and<br>Finance<br>Manage<br>ment | Account         | Run_Crt_Accou<br>nting_Olfm            | Submit Request,<br>Parameters, Create<br>Accounting - Lease<br>and Finance<br>Management                 | Responsibility:Lease<br>Administrator, Requests,Run<br>Description:Run the Concurrent<br>Request for Create Accounting -<br>Lease and Finance Management |
| Oracle<br>Lease<br>and<br>Finance<br>Manage<br>ment | Account         | Run_General_L<br>oss_Provision         | Submit Request,<br>Parameters,<br>General Loss<br>Provision                                              | Run OLFM - General Loss<br>Provision                                                                                                    |
| Oracle<br>Lease<br>and<br>Finance<br>Manage<br>ment | Account         | Run_Insurance_<br>Payment              | Submit Request,<br>Parameters,<br>Insurance Payment                                                      | Run Insurance Payment Process                                                                                                    |
| Oracle<br>Lease<br>and<br>Finance<br>Manage<br>ment | Account         | Update_Insuran<br>ce_Asset_Class       | Workbench,<br>Insurance<br>Products,<br>Insurance Asset<br>Classes, Update<br>Insurance Asset<br>Classes | Update Insurance Asset Classes                                                                                                    |

| Product                                             | Feature<br>Name | Component<br>Name                       | Search Tags                                                                  | Description                                      |
|-----------------------------------------------------|-----------------|-----------------------------------------|------------------------------------------------------------------------------|--------------------------------------------------|
| Oracle<br>Lease<br>and<br>Finance<br>Manage<br>ment | Account ing     | Verify_CSS_Acc<br>ount_Profile          | Oracle Self Service<br>Lease and Finance<br>Management,<br>Accounts, Profile | Verify CSS Account Profile                       |
| Oracle<br>Lease<br>and<br>Finance<br>Manage<br>ment | Account ing     | Verify_Insuranc<br>e_Asset_Class        | Workbench,<br>Insurance<br>Products,<br>Insurance Asset<br>Classes           | Verify Insurance Asset Classes                   |
| Oracle<br>Lease<br>and<br>Finance<br>Manage<br>ment | Account ing     | Vrf_Accounting<br>_Trans_Details_<br>Xl | Workbench,<br>Accounting<br>Transactions                                     | Verify Accounting Transactions                   |
| Oracle<br>Lease<br>and<br>Finance<br>Manage<br>ment | Account         | Vrf_Accounting<br>_Trans_Search         | Accounting<br>Transactions                                                   | Verify Accounting Transactions<br>Search         |
| Oracle<br>Lease<br>and<br>Finance<br>Manage<br>ment | Account         | Vrf_Accounting<br>_Trans_Xl             | Workbench,<br>Accounting<br>Transactions                                     | Verify Accounting Transactions                   |
| Oracle<br>Lease<br>and<br>Finance<br>Manage<br>ment | Account         | Vrf_Accounting<br>_Transactions         | Finance,<br>Accounting<br>Transactions                                       | For Accounting transactions normal verification. |

| Product                                             | Feature<br>Name | Component<br>Name                     | Search Tags                                                                              | Description                                                                                            |
|-----------------------------------------------------|-----------------|---------------------------------------|------------------------------------------------------------------------------------------|----------------------------------------------------------------------------------------------------|
| Oracle<br>Lease<br>and<br>Finance<br>Manage<br>ment | Account<br>ing  | Vrf_Cont_Trial_<br>Balance_Search     | Workbench,<br>Accounting<br>Transactions,<br>Contract Trial<br>Balance                   | Verify Contract Trial Balance<br>Search                                                                |
| Oracle<br>Lease<br>and<br>Finance<br>Manage<br>ment | Account         | Vrf_Contract_Tr<br>ial_Bal_Lines      | Contract Trial<br>Balance                                                                | Verify Contract Trial Balance<br>Lines                                                                 |
| Oracle<br>Lease<br>and<br>Finance<br>Manage<br>ment | Accruals        | Run_Gen_Accr<br>uals_Mast_Strea<br>ms | Submit Request,<br>Generate Accruals<br>Master Streams                                   | Lease Adminstrator, Requests,<br>Run,Run Concurrent Request<br>for Generate Accruals Master<br>Streams |
| Oracle<br>Lease<br>and<br>Finance<br>Manage<br>ment | Authori<br>ng   | Activate_Contra<br>ct_Template        | Customers,<br>Contracts,Contract<br>Details, Summary<br>Tab                              | Activate Contract Template                                                                             |
| Oracle<br>Lease<br>and<br>Finance<br>Manage<br>ment | Authori<br>ng   | Create_Addl_C<br>hrg_Ins_Assets       | Review Lease<br>Insurance Quote,<br>Contract Details                                     | Create Additional Charges<br>Insurance Assets                                                          |
| Oracle<br>Lease<br>and<br>Finance<br>Manage<br>ment | Authori<br>ng   | Create_Addl_C<br>hrg_Insurance        | Contract Details,<br>Create Lease<br>Insurance Quote,<br>Review Lease<br>Insurance Quote | Creating Additional Charges<br>Insurance                                                               |

| Product                                             | Feature<br>Name | Component<br>Name                      | Search Tags                                                                                      | Description                                               |
|-----------------------------------------------------|-----------------|----------------------------------------|--------------------------------------------------------------------------------------------------|-----------------------------------------------------------|
| Oracle<br>Lease<br>and<br>Finance<br>Manage<br>ment | Authori<br>ng   | Create_Addl_C<br>hrg_Service Fee       | Contract Details,<br>Create Service                                                              | Creation of Contract -<br>Additional charges- Service Fee |
| Oracle<br>Lease<br>and<br>Finance<br>Manage<br>ment | Authori<br>ng   | Create_Addl_P<br>ymt_Line              | Create Payment,<br>Contract Details                                                              | Contract -Create Payment for<br>Service                   |
| Oracle<br>Lease<br>and<br>Finance<br>Manage<br>ment | Authori<br>ng   | Create_Asset_F<br>or_Loan_Contra<br>ct | Contract Details,<br>Create Asset                                                                | Create Asset for Loan Contract                            |
| Oracle<br>Lease<br>and<br>Finance<br>Manage<br>ment | Authori<br>ng   | Create_Asset_S<br>upp_Inv              | Customers,<br>Contracts,Contract<br>Details,<br>Configuration Tab,<br>Update Supplier<br>Invoice | To create supplier invoice for the asset                  |
| Oracle<br>Lease<br>and<br>Finance<br>Manage<br>ment | Authori<br>ng   | Create_Asset_T axes_Filing             | Customers,<br>Contracts, Contract<br>Details,<br>Configuration Tab                               | Creation of Taxes and Filing for<br>the Asset             |
| Oracle<br>Lease<br>and<br>Finance<br>Manage<br>ment | Authori<br>ng   | Create_Contract<br>_Number             | Customers,<br>Contracts                                                                          | Create contract number                                    |

| Product                                             | Feature<br>Name | Component<br>Name                      | Search Tags                                                           | Description                             |
|-----------------------------------------------------|-----------------|----------------------------------------|-----------------------------------------------------------------------|-----------------------------------------|
| Oracle<br>Lease<br>and<br>Finance<br>Manage<br>ment | Authori<br>ng   | Create_Contract<br>_Parties            | Customers,<br>Contracts,Contract<br>Details, Parties<br>Tab,Add Party | To create party for a contract          |
| Oracle<br>Lease<br>and<br>Finance<br>Manage<br>ment | Authori<br>ng   | Create_Contract<br>_Released_Asse<br>t | Contract Details,<br>Create Asset                                     | Create Contract Re-Leased<br>Asset      |
| Oracle<br>Lease<br>and<br>Finance<br>Manage<br>ment | Authori<br>ng   | Create_Duplicat<br>e_Asset             | Asset                                                                 | Duplicating the Asset                   |
| Oracle<br>Lease<br>and<br>Finance<br>Manage<br>ment | Authori<br>ng   | Create_Finance<br>_Fee                 | Contract Details,<br>Create Fee                                       | Create Finance fee                      |
| Oracle<br>Lease<br>and<br>Finance<br>Manage<br>ment | Authori<br>ng   | Create_Paymen<br>t_For_Service         | Contract Details,<br>Create Payment                                   | Contract -Create Payment for<br>Service |
| Oracle<br>Lease<br>and<br>Finance<br>Manage<br>ment | Authori<br>ng   | Create_Product<br>_Template_Hea<br>der | SETUPCOMP,<br>Create Product                                          | Create product template header section  |

| Product                                             | Feature<br>Name | Component<br>Name               | Search Tags                                  | Description                                    |
|-----------------------------------------------------|-----------------|---------------------------------|----------------------------------------------|------------------------------------------------|
| Oracle<br>Lease<br>and<br>Finance<br>Manage<br>ment | Authori<br>ng   | Create_Term_C<br>ond_Prefunding | Create Terms and<br>Conditions<br>Prefunding | Creating Terms and Conditions and Prefunding   |
| Oracle<br>Lease<br>and<br>Finance<br>Manage<br>ment | Authori<br>ng   | Crt_Add_Chg_<br>Absorb_Fee      | Contract Details,<br>Create Fee              | Create Additional Charges-<br>Absorbed Fee     |
| Oracle<br>Lease<br>and<br>Finance<br>Manage<br>ment | Authori<br>ng   | Crt_Add_Chg_<br>Expense_Fee     | Contract Details,<br>Create Fee              | Create Additional Charges-<br>Expense Fee      |
| Oracle<br>Lease<br>and<br>Finance<br>Manage<br>ment | Authori<br>ng   | Crt_Add_Chg_I<br>ncome          | Contract Details,<br>Create Fee              | Create Additional Charges-<br>Income Fee       |
| Oracle<br>Lease<br>and<br>Finance<br>Manage<br>ment | Authori<br>ng   | Crt_Add_Chg_<br>Misc            | Contract Details,<br>Create Fee              | Create Additional Charges-<br>Miscellaneous    |
| Oracle<br>Lease<br>and<br>Finance<br>Manage<br>ment | Authori<br>ng   | Crt_Add_Chg_<br>PassThrough     | Contract Details,<br>Create Fee              | Create Additional Charges-<br>Pass through fee |

| Product                                             | Feature<br>Name | Component<br>Name                     | Search Tags                                 | Description                                                                |
|-----------------------------------------------------|-----------------|---------------------------------------|---------------------------------------------|----------------------------------------------------------------------------|
| Oracle<br>Lease<br>and<br>Finance<br>Manage<br>ment | Authori<br>ng   | Crt_Addchg_Pa<br>ssthgh_Supp          | Contract Details,<br>Vendor Fee Details     | Create Additional Charges-<br>update Pass through fee for<br>supplier Info |
| Oracle<br>Lease<br>and<br>Finance<br>Manage<br>ment | Authori<br>ng   | Crt_Adj_Capital<br>ized_Exps          | Contract Details,<br>Create Fee             | Create Capitalized Expense<br>Adjustments                                  |
| Oracle<br>Lease<br>and<br>Finance<br>Manage<br>ment | Authori<br>ng   | Crt_Adj_Down_<br>Pymt_Quick_A<br>pply | Contract Details,<br>Create Down<br>Payment | Create Adjustment for Down payment with Quick Apply                        |
| Oracle<br>Lease<br>and<br>Finance<br>Manage<br>ment | Authori<br>ng   | Crt_Adj_Trade_<br>In                  | Contract Details,<br>Create Trade In        | Create Trade-In Adjustment                                                 |
| Oracle<br>Lease<br>and<br>Finance<br>Manage<br>ment | Authori<br>ng   | Crt_CapExp_A<br>pply_Asset            | Contract Details,<br>Update Fee             | Create Capitalized Expense<br>Adjustments                                  |
| Oracle<br>Lease<br>and<br>Finance<br>Manage<br>ment | Authori<br>ng   | Crt_FINFee_Pa<br>y_ Apply_Asset       | Contract Details,<br>Payments               | Apply asset on Finance fee<br>Payment                                      |

| Product                                             | Feature<br>Name | Component<br>Name                      | Search Tags                                           | Description                                                               |
|-----------------------------------------------------|-----------------|----------------------------------------|-------------------------------------------------------|---------------------------------------------------------------------------|
| Oracle<br>Lease<br>and<br>Finance<br>Manage<br>ment | Authori<br>ng   | Crt_Fee_Payme<br>nt_ Line              | Contract Details,<br>Create Payment                   | Update Fin Fee Payment Lines                                              |
| Oracle<br>Lease<br>and<br>Finance<br>Manage<br>ment | Authori<br>ng   | Crt_Fee_Payme<br>nt_Hdr                | Contract Details,<br>Create Payment                   | Create Finance fee Payment<br>Header                                      |
| Oracle<br>Lease<br>and<br>Finance<br>Manage<br>ment | Authori<br>ng   | Crt_FinFee_Ap<br>ply_ Asset            | Contract Details,<br>Payments                         | Apply asset on Finance fee<br>Payment                                     |
| Oracle<br>Lease<br>and<br>Finance<br>Manage<br>ment | Authori<br>ng   | Crt_Prod_Temp<br>_Remove_Tmp_<br>Qualt | Create Product<br>Template                            | Removal of the Template<br>Qualities from the Created<br>Product Template |
| Oracle<br>Lease<br>and<br>Finance<br>Manage<br>ment | Authori<br>ng   | Crt_Product_Te<br>mplate_Qualitie<br>s | SETUPCOMP,<br>Create Product,<br>Qualities            | Create product template qualities section                                 |
| Oracle<br>Lease<br>and<br>Finance<br>Manage<br>ment | Authori<br>ng   | Crt_TnC_Billing<br>_ Setup             | Contract Details,<br>Contract Terms<br>and Conditions | Create T&C Billing Setup                                                  |

| Product                                             | Feature<br>Name | Component<br>Name                 | Search Tags                                                               | Description                                                                      |
|-----------------------------------------------------|-----------------|-----------------------------------|---------------------------------------------------------------------------|----------------------------------------------------------------------------------|
| Oracle<br>Lease<br>and<br>Finance<br>Manage<br>ment | Authori<br>ng   | Crt_TnC_EOT_<br>Purch_ Opt        | Customers,<br>Contracts,Contract<br>Details,Terms and<br>Conditions Tab   | Create Terms and Conditions<br>End of term Purchase Option<br>for Contract       |
| Oracle<br>Lease<br>and<br>Finance<br>Manage<br>ment | Authori<br>ng   | Crt_TnC_Early_<br>Purc_Opt        | Customers,<br>Contracts,Contract<br>Details,Terms and<br>Conditions Tab   | Create Terms and Conditions<br>Early Termination Purchase<br>Option for Contract |
| Oracle<br>Lease<br>and<br>Finance<br>Manage<br>ment | Authori<br>ng   | Crt_TnC_Everg<br>reen_Eligibility | Customers,<br>Contracts,Contract<br>Details,Terms and<br>Conditions Tab   | Create Terms and Conditions<br>for Partial Termination Quote<br>for contract     |
| Oracle<br>Lease<br>and<br>Finance<br>Manage<br>ment | Authori<br>ng   | Crt_TnC_Late                      | Contract Details,<br>Contract Terms<br>and Conditions                     | Create T&C Billing Setup                                                         |
| Oracle<br>Lease<br>and<br>Finance<br>Manage<br>ment | Authori<br>ng   | Crt_TnC_Partial<br>_Term          | Customers,<br>Contracts, Contract<br>Details, Terms and<br>Conditions Tab | Create Terms and Conditions<br>for Partial Termination Quote<br>for contract     |
| Oracle<br>Lease<br>and<br>Finance<br>Manage<br>ment | Authori<br>ng   | Crt_TnC_Quote<br>Recipient        | Contract Details,<br>Contract Terms<br>and Conditions                     | Create T&C Quote Recipient                                                       |

| Product                                             | Feature<br>Name | Component<br>Name                     | Search Tags                                                                        | Description                                                                                                 |
|-----------------------------------------------------|-----------------|---------------------------------------|------------------------------------------------------------------------------------|----------------------------------------------------------------------------------------------------|
| Oracle<br>Lease<br>and<br>Finance<br>Manage<br>ment | Authori<br>ng   | Crt_TnC_Tax_D<br>uties                | Customers,<br>Contracts,Contract<br>Details,Terms and<br>Conditions Tab            | To create Terms and Conditions<br>Taxes and Duties for Contract                                             |
| Oracle<br>Lease<br>and<br>Finance<br>Manage<br>ment | Authori<br>ng   | Crt_TnC_Term_<br>Proces_Earlyter<br>m | Early Termination                                                                  | Entry of terms and conditions for Early Termination                                                         |
| Oracle<br>Lease<br>and<br>Finance<br>Manage<br>ment | Authori<br>ng   | Crt_TnC_Term_<br>Qte_Process          | Customers,<br>Contracts,Contract<br>Details,Terms and<br>Conditions Tab            | Create Terms and Conditions<br>Termination Quote Process for<br>Contract                                    |
| Oracle<br>Lease<br>and<br>Finance<br>Manage<br>ment | Authori<br>ng   | Crt_TnC_Term_<br>Quote _EOT           | Customers,<br>Contracts,Contract<br>Details,Terms and<br>Conditions Tab            | Create Terms and Conditions<br>Termination Quote Calculation,<br>End Of Term Contract for<br>Contract       |
| Oracle<br>Lease<br>and<br>Finance<br>Manage<br>ment | Authori<br>ng   | Crt_TnC_Term_<br>Quote_ Early         | Customers,<br>Contracts,Contract<br>Details,Terms and<br>Conditions Tab            | Create Terms and Conditions<br>Termination Quote Calculation,<br>Early Termination Contract for<br>Contract |
| Oracle<br>Lease<br>and<br>Finance<br>Manage<br>ment | Authori<br>ng   | Price_The_Cont ract                   | Customers,<br>Contracts, Contract<br>Details, Summary<br>Tab, Activate<br>contract | Price The Contract                                                                                          |

| Product                                             | Feature<br>Name | Component<br>Name                    | Search Tags                                                                                          | Description                                      |
|-----------------------------------------------------|-----------------|--------------------------------------|----------------------------------------------------------------------------------------------------|--------------------------------------------------|
| Oracle<br>Lease<br>and<br>Finance<br>Manage<br>ment | Authori<br>ng   | Rebook_Contra<br>ct                  | Workbench,<br>Contracts, Revise<br>Contract, Contract<br>Details                                     | Rebook the Contract                              |
| Oracle<br>Lease<br>and<br>Finance<br>Manage<br>ment | Authori<br>ng   | Search_Contract                      | Customers,<br>Contracts                                                                              | To search created contract number                |
| Oracle<br>Lease<br>and<br>Finance<br>Manage<br>ment | Authori<br>ng   | Search_Streams<br>_Verification      | Price And Submit<br>Contract, Stream<br>Details                                                      | Search Streams for verification                  |
| Oracle<br>Lease<br>and<br>Finance<br>Manage<br>ment | Authori<br>ng   | Upd_Addl_Chr<br>g_Income_Fee_<br>Hdr | Contract Details,<br>Update Fee                                                                      | Update of Additional Charges                     |
| Oracle<br>Lease<br>and<br>Finance<br>Manage<br>ment | Authori<br>ng   | Upd_Adj_Dow<br>n_Pymt_Asset_<br>Det  | Customers,<br>Contracts,Contract<br>Details,<br>Adjustments Tab,<br>Create Down<br>Payment           | To Update Adjustment - Down<br>Payment for Asset |
| Oracle<br>Lease<br>and<br>Finance<br>Manage<br>ment | Authori<br>ng   | Upd_Contract_<br>Asset_Tax           | Customers,<br>Contracts,Contract<br>Details,<br>Configuration Tab,<br>Asset Details,<br>Update Asset | To update tax for an asset of contract           |

| Product                                             | Feature<br>Name | Component<br>Name                       | Search Tags                                                                              | Description                                                                |
|-----------------------------------------------------|-----------------|-----------------------------------------|------------------------------------------------------------------------------------------|----------------------------------------------------------------------------|
| Oracle<br>Lease<br>and<br>Finance<br>Manage<br>ment | Authori<br>ng   | Upd_Contract_<br>Configuration          | Customers, Contracts, Contract Details, Configuration Tab                                | Update Contract Configuration<br>Tab or Create Asset for Contract          |
| Oracle<br>Lease<br>and<br>Finance<br>Manage<br>ment | Authori<br>ng   | Upd_Contract_<br>Payment_Lines          | Customers,<br>Contracts,Contract<br>Details, Payments<br>Tab,Payments,<br>Create Payment | To update payment lines for a contract                                     |
| Oracle<br>Lease<br>and<br>Finance<br>Manage<br>ment | Authori<br>ng   | Upd_Contract_<br>Temp_Configur<br>ation | Customers,<br>Contracts, Contract<br>Details,<br>Configuration Tab                       | Update Contract Configuration<br>Tab or Create Asset for Contract          |
| Oracle<br>Lease<br>and<br>Finance<br>Manage<br>ment | Authori<br>ng   | Upd_Passthgh_<br>Supp_Detail            | Contract Details,<br>Vendor Fee Details                                                  | Create Additional Charges-<br>update Pass through fee for<br>supplier Info |
| Oracle<br>Lease<br>and<br>Finance<br>Manage<br>ment | Authori<br>ng   | Upd_Payment_<br>Tab                     | Customers,<br>Contracts,Contract<br>Details,Payment<br>Tab                               | Update Payment Tab / Add<br>Payment to Contract                            |
| Oracle<br>Lease<br>and<br>Finance<br>Manage<br>ment | Authori<br>ng   | Update_Addl_C<br>hrg_Service Fee        | Contract Details,<br>Vendor Fee Details                                                  | Updating the Contract -<br>Additional charges- Service Fee                 |

| Product                                             | Feature<br>Name | Component<br>Name                   | Search Tags                                                          | Description                                                                              |
|-----------------------------------------------------|-----------------|-------------------------------------|----------------------------------------------------------------------|------------------------------------------------------------------------------------------|
| Oracle<br>Lease<br>and<br>Finance<br>Manage<br>ment | Authori<br>ng   | Update_Payme<br>nt_Lines            | Create Payment,<br>Contract Details                                  | Update Contract Asset<br>Payments Lines                                                  |
| Oracle<br>Lease<br>and<br>Finance<br>Manage<br>ment | Authori<br>ng   | Update_Payme<br>nts_Header          | Contract Details,<br>Payments, Create<br>Payment                     | Update Payments Header                                                                   |
| Oracle<br>Lease<br>and<br>Finance<br>Manage<br>ment | Authori<br>ng   | Update_Service<br>Fee_Add_Asset     | Update Service                                                       | Updating the Contract -<br>Additional charges- Service Fee-<br>Adding the Service Assets |
| Oracle<br>Lease<br>and<br>Finance<br>Manage<br>ment | Authori<br>ng   | Update_Service<br>Fee_Vendors       | Update Service,<br>Vendor Fee Details                                | Updating the Contract -<br>Additional charges- Service Feevendor Details                 |
| Oracle<br>Lease<br>and<br>Finance<br>Manage<br>ment | Authori<br>ng   | Update_Term_<br>Cond_Prefundi<br>ng | Create Terms and<br>Conditions<br>Prefunding                         | Creating Terms and Conditions and Prefunding                                             |
| Oracle<br>Lease<br>and<br>Finance<br>Manage<br>ment | Authori<br>ng   | Verify_Asset_St<br>ream_Details     | Stream Details,<br>Price And Submit<br>Contract, Contract<br>Details | Verify Asset Stream Details                                                              |

| Product                                             | Feature<br>Name | Component<br>Name                  | Search Tags                                                          | Description                      |
|-----------------------------------------------------|-----------------|------------------------------------|----------------------------------------------------------------------|----------------------------------|
| Oracle<br>Lease<br>and<br>Finance<br>Manage<br>ment | Authori<br>ng   | Verify_Asset_St<br>reams           | Verify Asset<br>Streams                                              | Verify Asset Streams             |
| Oracle<br>Lease<br>and<br>Finance<br>Manage<br>ment | Authori<br>ng   | Verify_Contract<br>_Status         | Customers,<br>Contracts                                              | TVerification of Contract Status |
| Oracle<br>Lease<br>and<br>Finance<br>Manage<br>ment | Authori<br>ng   | Verify_Fee_Stre<br>am_Details      | Stream Details,<br>Price And Submit<br>Contract, Contract<br>Details | Verify Fee Stream Details        |
| Oracle<br>Lease<br>and<br>Finance<br>Manage<br>ment | Authori<br>ng   | Verify_Insuranc<br>e_Stream_Detail | Stream Details,<br>Price And Submit<br>Contract, Contract<br>Details | Verify Insurance Stream Details  |
| Oracle<br>Lease<br>and<br>Finance<br>Manage<br>ment | Authori<br>ng   | Verify_Service_<br>Stream_Details  | Stream Details,<br>Price And Submit<br>Contract, Contract<br>Details | Verify Service Stream Details    |
| Oracle<br>Lease<br>and<br>Finance<br>Manage<br>ment | Authori<br>ng   | Verify_Streams<br>_Summary         | Contract Details,<br>Price And Submit<br>Contract                    | Verify Streams Summary           |

| Product                                             | Feature<br>Name | Component<br>Name                     | Search Tags                                                 | Description                                                      |
|-----------------------------------------------------|-----------------|---------------------------------------|-------------------------------------------------------------|------------------------------------------------------------------|
| Oracle<br>Lease<br>and<br>Finance<br>Manage<br>ment | Authori<br>ng   | Vfy_Prefunding<br>_AssetAmounts       | Verify Prefunding<br>Asset Amounts                          | Verify Prefunding Asset<br>Amounts                               |
| Oracle<br>Lease<br>and<br>Finance<br>Manage<br>ment | Authori<br>ng   | Vfy_Prefunding<br>_Tot_Fin_Amou<br>nt | Verify Prefunding<br>Total Finance<br>Amount                | Verifying Prefunding Total<br>Finance Amount                     |
| Oracle<br>Lease<br>and<br>Finance<br>Manage<br>ment | Authori<br>ng   | Vrf_Contract_G<br>eneral_Tab          | Customers,<br>Contracts,Contract<br>Details, General<br>Tab | To verify general tab after bill to address change of a contract |
| Oracle<br>Lease<br>and<br>Finance<br>Manage<br>ment | Authori<br>ng   | Vrf_Payment_T<br>ab                   | Contract Details,<br>Payments                               | To verify payment type additional lines.                         |
| Oracle<br>Lease<br>and<br>Finance<br>Manage<br>ment | Authori<br>ng   | Vrf_Payment_T<br>ab_Addl_Lines        | Payments, Contract<br>Details                               | To verify payment type additional lines.                         |
| Oracle<br>Lease<br>and<br>Finance<br>Manage<br>ment | Authori<br>ng   | Vrf_TnC_Billing<br>_Setup             | Contract Details,<br>Contract Terms<br>and Conditions       | Verify Billing Setup terms and condition in contract.            |

| Product                                             | Feature<br>Name | Component<br>Name                      | Search Tags                                                         | Description                                    |
|-----------------------------------------------------|-----------------|----------------------------------------|---------------------------------------------------------------------|------------------------------------------------|
| Oracle<br>Lease<br>and<br>Finance<br>Manage<br>ment | Billing         | Create_Manual<br>_Invoice_Hdr          | Workbench,<br>Contracts, Manual<br>Invoices, Create<br>Manual Bill  | Create Manual Invoice Header                   |
| Oracle<br>Lease<br>and<br>Finance<br>Manage<br>ment | Billing         | Create_Manual<br>_Invoice_Lines        | Create Manual Bill,<br>Manual Invoices                              | Create Manual Invoice Lines                    |
| Oracle<br>Lease<br>and<br>Finance<br>Manage<br>ment | Billing         | GET_AR_INV_<br>NUMB_FOR_M<br>ANUAL_INV | Workbench,<br>Contracts, Manual<br>Invoices, Manual<br>Bill Details | Getting Manual Invoice AR number               |
| Oracle<br>Lease<br>and<br>Finance<br>Manage<br>ment | Billing         | Get_Cont_First_<br>Period_Inv_Nu<br>m  | Workbench,<br>Contracts, Invoices,<br>Invoice Details               | Get Contract First Period<br>Invoice Number    |
| Oracle<br>Lease<br>and<br>Finance<br>Manage<br>ment | Billing         | Get_Inv_Num_<br>Col                    | Workbench,<br>Contracts, Invoices,<br>Invoice Details               | Get invoice number.                            |
| Oracle<br>Lease<br>and<br>Finance<br>Manage<br>ment | Billing         | Run_Advance_<br>Billing                | Submit Request,<br>Parameters,<br>Advance Billing                   | Run the Concurrent Request for Advance Billing |

| Product                                             | Feature<br>Name | Component<br>Name                      | Search Tags                                                                                | Description                                                                                                    |
|-----------------------------------------------------|-----------------|----------------------------------------|--------------------------------------------------------------------------------------------|----------------------------------------------------------------------------------------------------|
| Oracle<br>Lease<br>and<br>Finance<br>Manage<br>ment | Billing         | Run_Auto_Inv_<br>Master_Progra<br>m    | Submit Request, Parameters, Generate Autoinvoice Master Program                            | Lease Adminstrator, Requests,<br>Run,Run Concurrent Request<br>for Autoinvoice Master<br>Program                                  |
| Oracle<br>Lease<br>and<br>Finance<br>Manage<br>ment | Billing         | Run_Calculate_<br>Late_Charges         | Submit Request,<br>Parameters,<br>Calculate Late<br>Charges                                | Run OLFM - Calculate Late<br>Charges                                                                                              |
| Oracle<br>Lease<br>and<br>Finance<br>Manage<br>ment | Billing         | Run_Calculate_<br>Late_Interest        | Submit Request,<br>Parameters,<br>Calculate Late<br>Interestt                              | Run OLFM - Calculate Late<br>Interest                                                                                             |
| Oracle<br>Lease<br>and<br>Finance<br>Manage<br>ment | Billing         | Run_Mas_Prg_<br>Prc_Bill_Strm_C<br>ont | Submit Request,<br>Parameters,Master<br>Program, Process<br>Billable Streams,<br>Contracts | Lease Adminstrator, Requests,<br>Run,Run the Concurrent<br>Request for Master Program,<br>Process Billable Streams -<br>Contracts |
| Oracle<br>Lease<br>and<br>Finance<br>Manage<br>ment | Billing         | Run_Mast_Prg_<br>Recv _Inv_Tfr         | Submit Request,<br>Parameters,Master<br>Program<br>Receivables Invoice<br>Transfer         | Lease Adminstrator, Requests,<br>Run,Run the Concurrent<br>Request for Master Program -<br>Receivables Invoice Transfer           |
| Oracle<br>Lease<br>and<br>Finance<br>Manage<br>ment | Billing         | Upd_Manual_I<br>nvoice_Status          | Workbench,<br>Contracts, Manual<br>Invoices, Update<br>Manual Bill                         | Upd_Manual_Invoice_Status                                                                                                    |

| Product                                             | Feature<br>Name | Component<br>Name                  | Search Tags                                           | Description                                                       |
|-----------------------------------------------------|-----------------|------------------------------------|-------------------------------------------------------|-------------------------------------------------------------------|
| Oracle<br>Lease<br>and<br>Finance<br>Manage<br>ment | Billing         | Verify_Inv_Line<br>_Receipt_Det    | Invoice Details,<br>Invoices                          | Verification of invoice line receipt details                      |
| Oracle<br>Lease<br>and<br>Finance<br>Manage<br>ment | Billing         | Verify_Inv_Sele<br>ct_Invoice_Line | Invoice Details                                       | Verify Invoice - Select invoice<br>Line for Receipts verification |
| Oracle<br>Lease<br>and<br>Finance<br>Manage<br>ment | Billing         | Verify_Invoice_<br>Details         | Workbench,<br>Contracts, Invoices,<br>Invoice Details | Verification of Invoice Details                                   |
| Oracle<br>Lease<br>and<br>Finance<br>Manage<br>ment | Billing         | Verify_Invoice_<br>Line_Details    | Invoice Details                                       | Verification of Invoice Details                                   |
| Oracle<br>Lease<br>and<br>Finance<br>Manage<br>ment | Billing         | Verify_Invoices                    | Workbench,<br>Contracts, Invoices                     | Auto generated invoices normal verification                       |
| Oracle<br>Lease<br>and<br>Finance<br>Manage<br>ment | Billing         | Verify_Invoices<br>_Xls            | Workbench,<br>Contracts, Invoices                     | Auto generated Invoices excel verification                        |

| Product                                             | Feature<br>Name              | Component<br>Name                | Search Tags                                            | Description                                                              |
|-----------------------------------------------------|------------------------------|----------------------------------|--------------------------------------------------------|--------------------------------------------------------------------------|
| Oracle<br>Lease<br>and<br>Finance<br>Manage<br>ment | Billing                      | Vfy_Receipt_De<br>t_Inv_Line_Det | Manual Receipt<br>Details, Manual<br>Receipts          | Verification of receipt detail invoice line details                      |
| Oracle<br>Lease<br>and<br>Finance<br>Manage<br>ment | Billing                      | Vrf_Manual_In<br>voice_Status    | Workbench,<br>Contracts, Manual<br>Invoices            | Verify Manual Invoice Status                                             |
| Oracle<br>Lease<br>and<br>Finance<br>Manage<br>ment | Credit<br>Recomm<br>endation | Crt_Reassign_C<br>r_Review       | Reassign Credit<br>Reviews                             | Reassign credit reviews                                                  |
| Oracle<br>Lease<br>and<br>Finance<br>Manage<br>ment | Credit<br>Recomm<br>endation | Fnd_Case_Fold<br>er              | Oracle Credit<br>Management                            | Search Case folder for Credit<br>Recommendation for Lease<br>Application |
| Oracle<br>Lease<br>and<br>Finance<br>Manage<br>ment | Credit<br>Recomm<br>endation | Upd_Case_Fold<br>er              | Oracle Credit<br>Management                            | Create Credit Recommendation for Lease Application                       |
| Oracle<br>Lease<br>and<br>Finance<br>Manage<br>ment | Custom<br>er Self<br>Service | Create_Termina tion_Quote_Css    | Oracle Self Service<br>Lease and Finance<br>Management | Create Termination Quote through CSS                                     |

| Product                                             | Feature<br>Name              | Component<br>Name                     | Search Tags                                            | Description                                  |
|-----------------------------------------------------|------------------------------|---------------------------------------|--------------------------------------------------------|----------------------------------------------|
| Oracle<br>Lease<br>and<br>Finance<br>Manage<br>ment | Custom<br>er Self<br>Service | Make_Payment<br>_Css                  | Oracle Self Service<br>Lease and Finance<br>Management | Make Payment through CSS.                    |
| Oracle<br>Lease<br>and<br>Finance<br>Manage<br>ment | Custom<br>er Self<br>Service | Request_Biling_<br>Change_Css         | Oracle Self Service<br>Lease and Finance<br>Management | Billing Change Request from CSS              |
| Oracle<br>Lease<br>and<br>Finance<br>Manage<br>ment | Custom<br>er Self<br>Service | Request_Inv_Fo<br>rmat_Change_C<br>ss | Oracle Self Service<br>Lease and Finance<br>Management | Request for invoice format change from CSS   |
| Oracle<br>Lease<br>and<br>Finance<br>Manage<br>ment | Custom<br>er Self<br>Service | Search_Asset_C<br>ss                  | Oracle Self Service<br>Lease and Finance<br>Management | Search Asset in CSS                          |
| Oracle<br>Lease<br>and<br>Finance<br>Manage<br>ment | Custom<br>er Self<br>Service | Search_Css_Co<br>ntract               | Oracle Self Service<br>Lease and Finance<br>Management | Search Contract in CSS<br>Contracts UI       |
| Oracle<br>Lease<br>and<br>Finance<br>Manage<br>ment | Custom<br>er Self<br>Service | Srch_Inv_For_<br>Make_Payment<br>_Css | Oracle Self Service<br>Lease and Finance<br>Management | Search Invoices for Make payment through CSS |

| Product                                             | Feature<br>Name              | Component<br>Name                      | Search Tags                                                                                            | Description                                |
|-----------------------------------------------------|------------------------------|----------------------------------------|----------------------------------------------------------------------------------------------------|--------------------------------------------|
| Oracle<br>Lease<br>and<br>Finance<br>Manage<br>ment | Custom<br>er Self<br>Service | Update_Asset_<br>Location_Css          | Oracle Self Service<br>Lease and Finance<br>Management                                                 | Update Asset Location from<br>CSS          |
| Oracle<br>Lease<br>and<br>Finance<br>Manage<br>ment | Custom<br>er Self<br>Service | Verify_Asset_C<br>ss                   | Oracle Self Service<br>Lease and Finance<br>Management                                                 | Verify Asset Details in CSS                |
| Oracle<br>Lease<br>and<br>Finance<br>Manage<br>ment | Custom<br>er Self<br>Service | Verify_Workflo w_Notification          | Oracle Self Service<br>Lease and Finance<br>Management                                                 | Verify Workflow Notification               |
| Oracle<br>Lease<br>and<br>Finance<br>Manage<br>ment | Custom<br>er Self<br>Service | Workflow_statu<br>s_Monitor            | Oracle Self Service<br>Lease and Finance<br>Management                                                 | Workflow status monitor                    |
| Oracle<br>Lease<br>and<br>Finance<br>Manage<br>ment | Disburse<br>ment             | Create_Funding<br>_Request_Asset       | Risk Management,<br>Funding Requests,<br>Funding Summary,<br>Create Funding<br>Request                 | To Create Funding Request for an Asset     |
| Oracle<br>Lease<br>and<br>Finance<br>Manage<br>ment | Disburse<br>ment             | Create_Funding<br>_Request_Expe<br>nse | Workbench,<br>Insurance<br>Products, Funding<br>Request, Funding<br>Summary, Create<br>Funding Request | Creation of Funding Request for an Expense |

| Product                                             | Feature<br>Name  | Component<br>Name                      | Search Tags                                                                                          | Description                                                                                                    |
|-----------------------------------------------------|------------------|----------------------------------------|----------------------------------------------------------------------------------------------------|----------------------------------------------------------------------------------------------------|
| Oracle<br>Lease<br>and<br>Finance<br>Manage<br>ment | Disburse<br>ment | Create_Fundng<br>_Reqst_Add_As<br>set  | Risk Management,<br>Funding Requests,<br>Funding Summary,<br>Create Funding<br>Request,Add<br>Assets | To Add Asset to the Created<br>Funding Request                                                                                              |
| Oracle<br>Lease<br>and<br>Finance<br>Manage<br>ment | Disburse<br>ment | Create_Prefundi<br>ng_Request          | Create Funding<br>Request                                                                            | Create Funding Request                                                                                                    |
| Oracle<br>Lease<br>and<br>Finance<br>Manage<br>ment | Disburse<br>ment | Get_Funding_A<br>P_Inv_Num_By<br>_Amt  | Finance,<br>Accounting<br>Transactions                                                               | To Get Payables Invoice<br>Number Created from Funding<br>Using Search Column as<br>Amount                                                  |
| Oracle<br>Lease<br>and<br>Finance<br>Manage<br>ment | Disburse<br>ment | Get_Funding_A<br>P_Inv_Num_By<br>_Line | Finance,<br>Accounting<br>Transactions                                                               | To Get Payables Invoice<br>Number Created from Funding<br>Using Set Line                                                                    |
| Oracle<br>Lease<br>and<br>Finance<br>Manage<br>ment | Disburse<br>ment | Run_Pay_Inv_C<br>rt_Auto_Disbur<br>se  | Submit Request,<br>Parameters, Pay<br>Invoices Create<br>Auto Disburse                               | Run Pay Invoices Creation of<br>Auto-Disbursement Process                                                                                   |
| Oracle<br>Lease<br>and<br>Finance<br>Manage<br>ment | Disburse<br>ment | Run_Pay_Inv_P<br>repare_For_Ap_<br>Tfr | Submit Request,<br>Parameters,Pay<br>Invoice Prepare for<br>AP Transfer                              | Responsibility:Lease<br>Administrator, Requests,Run<br>Description:Run the Concurrent<br>Request for Pay Invoice Prepare<br>for AP Transfer |

| Product                                             | Feature<br>Name          | Component<br>Name                      | Search Tags                                                                                   | Description                                                                                                    |
|-----------------------------------------------------|--------------------------|----------------------------------------|-----------------------------------------------------------------------------------------------|----------------------------------------------------------------------------------------------------|
| Oracle<br>Lease<br>and<br>Finance<br>Manage<br>ment | Disburse<br>ment         | Run_Pay_Inv_T<br>fr_To_Ap_Inv_I<br>ntf | Submit Request,<br>Parameters,Pay<br>Invoices Transfer<br>to AP Invoice<br>Interface          | Responsibility:Lease<br>Administrator, Requests,Run<br>Description:Run the Concurrent<br>Request for Pay Invoices<br>Transfer to AP Invoice Interface |
| Oracle<br>Lease<br>and<br>Finance<br>Manage<br>ment | Disburse<br>ment         | Sub_Approve<br>_Asset_Funding          | Risk Management,<br>Funding Requests,<br>Funding Summary,<br>Create Funding<br>Request,Submit | To submit and approve asset funding request                                                                                                    |
| Oracle<br>Lease<br>and<br>Finance<br>Manage<br>ment | Lease<br>Applicat<br>ion | Create_Contract<br>_Frm_Lease_Ap<br>p  | Workbench, Quick<br>Quotes, Lease<br>Applications                                             | Convert Lease Application to Contract                                                                                                    |
| Oracle<br>Lease<br>and<br>Finance<br>Manage<br>ment | Lease<br>Applicat<br>ion | Create_Conv_L<br>easeopp_To_Ap<br>pl   | Lease Opportunity<br>Details, Create<br>Lease Application,<br>Lease Application<br>Details    | Convert lease opportunity to lease application                                                                                                    |
| Oracle<br>Lease<br>and<br>Finance<br>Manage<br>ment | Lease<br>Applicat<br>ion | Create_Lease_A pplication              | Workbench,<br>Contracts, Lease<br>Applications,<br>Create Lease<br>Application                | Create lease application                                                                                                    |
| Oracle<br>Lease<br>and<br>Finance<br>Manage<br>ment | Lease<br>Applicat<br>ion | Create_Leaseap<br>pl_Config            | Lease Application<br>Details, Create<br>Asset                                                 | Create lease application configuration                                                                                                    |

| Product                                             | Feature<br>Name          | Component<br>Name                    | Search Tags                                                                 | Description                                                                                             |
|-----------------------------------------------------|--------------------------|--------------------------------------|-----------------------------------------------------------------------------|----------------------------------------------------------------------------------------------------|
| Oracle<br>Lease<br>and<br>Finance<br>Manage<br>ment | Lease<br>Applicat<br>ion | Create_Leaseap<br>pl_Crdt_Data       | Lease Application<br>Details, Credit<br>Application Details                 | Create lease application credit<br>data                                                                 |
| Oracle<br>Lease<br>and<br>Finance<br>Manage<br>ment | Lease<br>Applicat<br>ion | Create_Leaseap<br>pl_Pricing         | Lease Application<br>Details, Update<br>Configuration<br>Pricing Options    | Create lease application pricing                                                                        |
| Oracle<br>Lease<br>and<br>Finance<br>Manage<br>ment | Lease<br>Applicat<br>ion | Create_Leaseap<br>pl_Pricing_Line    | Update<br>Configuration<br>Pricing Options,<br>Lease Application<br>Details | Create lease application pricing lines                                                                  |
| Oracle<br>Lease<br>and<br>Finance<br>Manage<br>ment | Lease<br>Applicat<br>ion | Crt_TnC_Asset_<br>Return             | Contract Details,<br>Contract Terms<br>and Conditions                       | Creation of Terms and<br>Conditions of an Asset Return<br>Type for a Contract.                          |
| Oracle<br>Lease<br>and<br>Finance<br>Manage<br>ment | Lease<br>Applicat<br>ion | Crt_TnC_GainL<br>oss_OPT_Term_<br>QT | Contract Details,<br>Contract Terms<br>and Conditions                       | Creation of Gain and Loss<br>Termination Quote Type as<br>Terms and Condition in a<br>Contract creation |
| Oracle<br>Lease<br>and<br>Finance<br>Manage<br>ment | Lease<br>Applicat<br>ion | Upd_Lease_Ap plication_Status        | Lease Applications                                                          | Update lease application status.                                                                        |

| Product                                             | Feature<br>Name          | Component<br>Name                | Search Tags                                                  | Description                                                                                  |
|-----------------------------------------------------|--------------------------|----------------------------------|--------------------------------------------------------------|----------------------------------------------------------------------------------------------|
| Oracle<br>Lease<br>and<br>Finance<br>Manage<br>ment | Lease<br>Applicat<br>ion | Update_Lease_<br>Opp_Select      | Lease Applications,<br>Lease Application<br>Details          | Select Lease Opportunity                                                                     |
| Oracle<br>Lease<br>and<br>Finance<br>Manage<br>ment | Lease<br>Applicat<br>ion | Update_Lease_<br>Opp_Srch        | Workbench, Quick<br>Quotes, Lease<br>Opportunities           | Lease opportunity search                                                                     |
| Oracle<br>Lease<br>and<br>Finance<br>Manage<br>ment | Lease<br>Applicat<br>ion | Update_Leasea<br>ppl_Select      | Lease Applications,<br>Lease Application<br>Details          | SELECT and CLICK Lease<br>Application Pricing Lines                                          |
| Oracle<br>Lease<br>and<br>Finance<br>Manage<br>ment | Lease<br>Applicat<br>ion | Update_Leasea<br>ppl_Val_Pricing | Lease Application<br>Details                                 | Validate and Pricing Lease<br>Application                                                    |
| Oracle<br>Lease<br>and<br>Finance<br>Manage<br>ment | Lease<br>Applicat<br>ion | Update_Leasea<br>ppl_Validate    | Lease Application<br>Details                                 | Validate Lease Application                                                                   |
| Oracle<br>Lease<br>and<br>Finance<br>Manage<br>ment | Lease<br>Applicat<br>ion | Verif_Loss_Pro<br>vision         | Workbench,<br>Accounting<br>Transactions, Loss<br>Provisions | Verification of the Loss<br>Provision for the Accounting<br>transaction in the Financial tab |

| Product                                             | Feature<br>Name          | Component<br>Name                      | Search Tags                                                                 | Description                                                                                |
|-----------------------------------------------------|--------------------------|----------------------------------------|-----------------------------------------------------------------------------|--------------------------------------------------------------------------------------------|
| Oracle<br>Lease<br>and<br>Finance<br>Manage<br>ment | Lease<br>Applicat<br>ion | Verify_Term_Q<br>uote_Line_Amo<br>unts | Termination Quote<br>Details                                                | Verification of the line Amounts in the Termination Quote during the contract termination  |
| Oracle<br>Lease<br>and<br>Finance<br>Manage<br>ment | Lease<br>Applicat<br>ion | Verify_Termina<br>tion_Quote_Hd<br>r   | Contract<br>Termination,<br>Termination Quote<br>Details                    | Verification of Termination<br>quote status in a Header during<br>the Contract termination |
| Oracle<br>Lease<br>and<br>Finance<br>Manage<br>ment | Lease<br>Applicat<br>ion | Vrf_Lease_Appl<br>_Status              | Lease Applications                                                          | Verify lease application status                                                            |
| Oracle<br>Lease<br>and<br>Finance<br>Manage<br>ment | Lease<br>Applicat<br>ion | Vrf_Lease_Appl ication_Search          | Workbench,<br>Contracts, Lease<br>Applications                              | Lease Application Search                                                                   |
| Oracle<br>Lease<br>and<br>Finance<br>Manage<br>ment | Lease<br>Applicat<br>ion | Vrf_Leaseappl_<br>Summary              | Lease Application<br>Details, Lease<br>Applications                         | Verification of lease application summary                                                  |
| Oracle<br>Lease<br>and<br>Finance<br>Manage<br>ment | Lease<br>Center          | Crt_Credit_Me<br>mo_Lease_Cent<br>er   | Leasing Center, Find Billing Transaction, Transaction Details, Credit Memos | Verify Contract Details, Lease<br>Center - Account Tab, Create<br>Credit Memo Request      |

| Product                                             | Feature<br>Name | Component<br>Name                     | Search Tags                                                                                | Description                                                                             |
|-----------------------------------------------------|-----------------|---------------------------------------|--------------------------------------------------------------------------------------------|-----------------------------------------------------------------------------------------|
| Oracle<br>Lease<br>and<br>Finance<br>Manage<br>ment | Lease<br>Center | Crt_Prin_Paydo<br>wn_Lease_Cent<br>er | Leasing Center,<br>Unscheduled<br>Paydown Request                                          | Create Principal Paydown -<br>Lease Center                                              |
| Oracle<br>Lease<br>and<br>Finance<br>Manage<br>ment | Lease<br>Center | Crt_Termin_Qu<br>ote_Lease_Cent<br>er | Leasing Center,<br>Find Billing<br>Transaction,<br>Transaction<br>Details, Credit<br>Memos | Create Termination Quote<br>Request, Lease Center                                       |
| Oracle<br>Lease<br>and<br>Finance<br>Manage<br>ment | Lease<br>Center | Make_Payment<br>_Lease_Center         | Leasing Center,<br>Transaction<br>Details, Make<br>Payment                                 | Make Payment from Lease<br>Center                                                       |
| Oracle<br>Lease<br>and<br>Finance<br>Manage<br>ment | Lease<br>Center | Search_Contract<br>_Lease_Center      | Lease and Finance<br>Control Search,<br>Leasing Center                                     | Search Contract in Lease Center                                                         |
| Oracle<br>Lease<br>and<br>Finance<br>Manage<br>ment | Lease<br>Center | Upd_Bulk_Asse<br>t_Lease_Center       | Leasing Center,<br>Asset Location<br>Bulk Update                                           | Update Bulk Assets, Lease<br>Centerr                                                    |
| Oracle<br>Lease<br>and<br>Finance<br>Manage<br>ment | Lease<br>Center | Verify_Lc_Struc<br>ture_Tq_Process    | Leasing Center                                                                             | Verify Contract Details, Lease<br>Center - Structure Tab -<br>Termination Quote Process |

| Product                                             | Feature<br>Name | Component<br>Name                      | Search Tags                                         | Description                                                                   |
|-----------------------------------------------------|-----------------|----------------------------------------|-----------------------------------------------------|-------------------------------------------------------------------------------|
| Oracle<br>Lease<br>and<br>Finance<br>Manage<br>ment | Lease<br>Center | Verify_Lease_C<br>enter_Account        | Leasing Center                                      | Verify Contract Details, Lease<br>Center - Account Tab                        |
| Oracle<br>Lease<br>and<br>Finance<br>Manage<br>ment | Lease<br>Center | Verify_Lease_C<br>enter_Overview       | Leasing Center                                      | Verify Contract Details, Lease<br>Center - Overview Tab                       |
| Oracle<br>Lease<br>and<br>Finance<br>Manage<br>ment | Lease<br>Center | Verify_Lease_C<br>enter_Parties        | Leasing Center                                      | Verify Contract Details, Lease<br>Center - Parties Tab                        |
| Oracle<br>Lease<br>and<br>Finance<br>Manage<br>ment | Lease<br>Center | Verify_Lease_C<br>enter_Trans          | Leasing Center                                      | Verify Contract Details, Lease<br>Center - Transaction Tab                    |
| Oracle<br>Lease<br>and<br>Finance<br>Manage<br>ment | Lease<br>Center | Verify_Lease_C<br>enter_Trans_Dis<br>b | Leasing Center,<br>Find Disbursement<br>Transaction | Verify Contract Details, Lease<br>Center - Transaction Tab -<br>Disbursements |
| Oracle<br>Lease<br>and<br>Finance<br>Manage<br>ment | Lease<br>Center | Verify_Lease_C<br>enter_Trans_Rc<br>pt | Leasing Center,<br>Find Receipt<br>Transaction      | Verify Contract Details, Lease<br>Center - Transaction Tab -<br>Receipts      |

| Product                                             | Feature<br>Name | Component<br>Name                      | Search Tags                                                                 | Description                                                                           |
|-----------------------------------------------------|-----------------|----------------------------------------|-----------------------------------------------------------------------------|---------------------------------------------------------------------------------------|
| Oracle<br>Lease<br>and<br>Finance<br>Manage<br>ment | Lease<br>Center | Vfy_Lease_Cent<br>er_Trans_Rcpt        | Leasing Center,<br>Find Receipt<br>Transaction                              | Verification of transaction receipt in lease center                                   |
| Oracle<br>Lease<br>and<br>Finance<br>Manage<br>ment | Lease<br>Center | Vrf_Assetdetail<br>_Lease_Center       | Leasing Center,<br>Asset                                                    | Verify Asset detail in Lease<br>center after Bulk asset update                        |
| Oracle<br>Lease<br>and<br>Finance<br>Manage<br>ment | Lease<br>Center | Vrf_Credit_Me<br>mo_Lease_Cent<br>er   | Leasing Center, Find Billing Transaction, Transaction Details, Credit Memos | Verify Contract Details, Lease<br>Center - Account Tab, Verify<br>Credit Memo Request |
| Oracle<br>Lease<br>and<br>Finance<br>Manage<br>ment | Lease<br>Center | Vrf_Lc_Account<br>_Inv_Receipt_D<br>et | Leasing Center,<br>Find Billing<br>Transaction                              | Verify Contract Details, Lease<br>Center - Account Tab - Invoice -<br>Receipt Details |
| Oracle<br>Lease<br>and<br>Finance<br>Manage<br>ment | Receipts        | Add_Invoice_Li<br>nes_To_Receipt       | Add invoice lines to receipt                                                | Add invoice lines to receipt                                                          |
| Oracle<br>Lease<br>and<br>Finance<br>Manage<br>ment | Receipts        | Add_Total_amo<br>unt_Invoice_Lin<br>es | Adding Total<br>Amount to Invoice<br>Lines                                  | Adding Total Amount to<br>Invoice Lines                                               |

| Product                                             | Feature<br>Name | Component<br>Name                     | Search Tags                                                                                 | Description                                                       |
|-----------------------------------------------------|-----------------|---------------------------------------|---------------------------------------------------------------------------------------------|-------------------------------------------------------------------|
| Oracle<br>Lease<br>and<br>Finance<br>Manage<br>ment | Receipts        | Create_Adv_Re<br>ceipt_Cash_Allo<br>c | Update Receipt<br>Allocation, Manual<br>Receipts                                            | Updating Stream Type Cash<br>Allocations to an Advance<br>Receipt |
| Oracle<br>Lease<br>and<br>Finance<br>Manage<br>ment | Receipts        | Create_Batch_R<br>eceipts_Hdr         | Workbench,<br>Contracts, Batch<br>Receipts, Create<br>Batch Receipt                         | Create_Batch_Receipts Header                                      |
| Oracle<br>Lease<br>and<br>Finance<br>Manage<br>ment | Receipts        | Create_Batch_R<br>eceipts_Lines       | Create Batch<br>Receipt, Batch<br>Receipts                                                  | Create batch receipts lines                                       |
| Oracle<br>Lease<br>and<br>Finance<br>Manage<br>ment | Receipts        | Create_Manual<br>_Receipt             | Operations,<br>Receipts                                                                     | Creation of Manual receipt                                        |
| Oracle<br>Lease<br>and<br>Finance<br>Manage<br>ment | Receipts        | Crt_Manual_Re ceipt_Applicati on      | Operations,<br>Receipts,Create<br>Manual Receipt,<br>Cash Application,<br>Add Invoice Lines | To create manual receipt for application                          |
| Oracle<br>Lease<br>and<br>Finance<br>Manage<br>ment | Receipts        | Run_Concurren<br>t_Cash_Appln         | Submit Request,<br>Cash Application<br>Rule                                                 | Run OLFM - concurrent cash application                            |

| Product                                             | Feature<br>Name | Component<br>Name                     | Search Tags                                                           | Description                                                                                          |
|-----------------------------------------------------|-----------------|---------------------------------------|-----------------------------------------------------------------------|----------------------------------------------------------------------------------------------------|
| Oracle<br>Lease<br>and<br>Finance<br>Manage<br>ment | Receipts        | Unapply_Recei<br>pt_Amounts           | Receipts                                                              | Un-apply the amount from the receipt                                                                 |
| Oracle<br>Lease<br>and<br>Finance<br>Manage<br>ment | Receipts        | Upd_Batch_Rec<br>eipts_Status         | Batch Receipts,<br>Update Batch<br>Receipt                            | Update batch receipts status                                                                         |
| Oracle<br>Lease<br>and<br>Finance<br>Manage<br>men  | Receipts        | Upd_Manual_R<br>eceipts               | Batch Receipts,<br>Update Batch<br>Receipt                            | Update Batch Receipts Status                                                                         |
| Oracle<br>Lease<br>and<br>Finance<br>Manage<br>ment | Receipts        | Upd_Rcpt_Appl<br>n_Sum_Line_To<br>tal | Operations,<br>Receipts,Create<br>Manual Receipt,<br>Cash Application | To Update Receipt Cash<br>Application at Summary Level<br>with Apply to as Invoice Line<br>Total     |
| Oracle<br>Lease<br>and<br>Finance<br>Manage<br>ment | Receipts        | Upd_Rcpt_Appl<br>n_Sum_Sum_To<br>tal  | Operations,<br>Receipts,Create<br>Manual Receipt,<br>Cash Application | To Update Receipt Cash<br>Application at Summary Level<br>with Apply to as Invoice<br>Summary Totall |
| Oracle<br>Lease<br>and<br>Finance<br>Manage<br>ment | Receipts        | Verify_Inv_Line<br>_Receipt_Dtls      | Invoice Details,<br>Invoice                                           | Verify Invoice Line Receipt<br>Details                                                               |

| Product                                             | Feature<br>Name | Component<br>Name                      | Search Tags                                                            | Description                                                            |
|-----------------------------------------------------|-----------------|----------------------------------------|------------------------------------------------------------------------|------------------------------------------------------------------------|
| Oracle<br>Lease<br>and<br>Finance<br>Manage<br>ment | Receipts        | Verify_Rcpt_De<br>t_Inv_Line_Det       | Manual Receipt<br>Details, Manual<br>Receipts                          | Verify Receipt Details - Cash<br>Application - Invoice Line<br>Details |
| Oracle<br>Lease<br>and<br>Finance<br>Manage<br>ment | Receipts        | Verify_Rcpt_De<br>t_Sel_Stream_L<br>n  | Manual Receipt<br>Details                                              | Verify Receipt Details - Select<br>Stream Summary Line                 |
| Oracle<br>Lease<br>and<br>Finance<br>Manage<br>ment | Receipts        | Verify_Rcpt_De<br>t_Stream_Sum<br>mary | Manual Receipt<br>Details                                              | Verify Receipt Details - Stream<br>Level Summary                       |
| Oracle<br>Lease<br>and<br>Finance<br>Manage<br>ment | Receipts        | Verify_Receipt_<br>Details             | Workbench,<br>Contracts, Manual<br>Receipts, Manual<br>Receipt Details | Verify Receipt Details                                                 |
| Oracle<br>Lease<br>and<br>Finance<br>Manage<br>ment | Receipts        | Verify_Receipts                        | Workbench,<br>Contracts, Manual<br>Receipts                            | Verification of Receipts                                               |
| Oracle<br>Lease<br>and<br>Finance<br>Manage<br>ment | Receipts        | Vrf_Batch_Recei<br>pts_Status          | Workbench, Batch<br>Receipts                                           | Verify Batch Receipts Status                                           |

| Product                                             | Feature<br>Name  | Component<br>Name                     | Search Tags                                            | Description                                      |
|-----------------------------------------------------|------------------|---------------------------------------|--------------------------------------------------------|--------------------------------------------------|
| Oracle<br>Lease<br>and<br>Finance<br>Manage<br>ment | Renewal<br>Quote | Remove_Asset_<br>Taxbooks             | Removing Asset<br>Tax books                            | Removing Asset Tax books                         |
| Oracle<br>Lease<br>and<br>Finance<br>Manage<br>ment | Renewal<br>Quote | Renewal_Quote<br>_Asset_Status        | Renewal Quote<br>Termination<br>Number Asset<br>Status | Renewal Quote Termination<br>Number Asset Status |
| Oracle<br>Lease<br>and<br>Finance<br>Manage<br>ment | Renewal<br>Quote | Renewal_Quote<br>_Pricing_Option<br>s | Enter options for<br>Renewal quote<br>pricing          | Enter options for Renewal quote pricing          |
| Oracle<br>Lease<br>and<br>Finance<br>Manage<br>ment | Renewal<br>Quote | Renewal_Quote<br>_Term_Status         | Renewal Quote<br>Termination<br>Number and Status      | Renewal Quote Termination<br>Number and Status   |
| Oracle<br>Lease<br>and<br>Finance<br>Manage<br>ment | Renewal<br>Quote | Validata_Price_<br>Renewal_Quote      | Validate and Price<br>Renewal Quote                    | Validate and Price Renewal<br>Quote              |
| Oracle<br>Lease<br>and<br>Finance<br>Manage<br>ment | Renewal<br>Quote | Verify_Contract<br>_Assets            | Verify Asset types<br>in Contract<br>Configuration     | Verify Asset types in Contract<br>Configuration  |

| Product                                             | Feature<br>Name | Component<br>Name                | Search Tags                                                                                         | Description                              |
|-----------------------------------------------------|-----------------|----------------------------------|----------------------------------------------------------------------------------------------------|------------------------------------------|
| Oracle<br>Lease<br>and<br>Finance<br>Manage<br>ment | Sales           | Activate_Pricin<br>g_Adj_Matrix  | SETUPCOMP                                                                                           | Activate pricing adjustment matrix       |
| Oracle<br>Lease<br>and<br>Finance<br>Manage<br>ment | Sales           | Activate_Stand_<br>Rate_Template | SETUPCOMP                                                                                           | Activate standard rate templates         |
| Oracle<br>Lease<br>and<br>Finance<br>Manage<br>ment | Sales           | Convert_Estima<br>te_To_Lq       | Lease Opportunity<br>Details, Create<br>Quote from<br>Estimate                                      | Convert estimate to lease quote          |
| Oracle<br>Lease<br>and<br>Finance<br>Manage<br>ment | Sales           | Convert_QQ_T<br>o_Lo             | Workbench, Quick<br>Quotes, Create<br>Lease Opportunity                                             | Convert quick quote to lease opportunity |
| Oracle<br>Lease<br>and<br>Finance<br>Manage<br>ment | Sales           | Create_End_of_<br>Term_Option    | Workbench, Pricing Adjustment Matrices, Subsidies, End-of- Term Options, Create End-of- Term Option | Create End of Term Option                |
| Oracle<br>Lease<br>and<br>Finance<br>Manage<br>ment | Sales           | Create_LA_Tem<br>plate           | SETUPCOMP                                                                                           | Create lease application template        |

| Product                                             | Feature<br>Name | Component<br>Name                     | Search Tags                                                                                                    | Description                                                      |
|-----------------------------------------------------|-----------------|---------------------------------------|----------------------------------------------------------------------------------------------------|------------------------------------------------------------------|
| Oracle<br>Lease<br>and<br>Finance<br>Manage<br>ment | Sales           | Create_Product<br>_Header             | SETUPCOMP                                                                                                    | Create product header                                            |
| Oracle<br>Lease<br>and<br>Finance<br>Manage<br>ment | Sales           | Create_Quick_<br>Quote_RC             | Workbench, Quick<br>Quotes, Quote<br>Details, Order<br>Estimate                                                     | Create quick quote - rate card                                   |
| Oracle<br>Lease<br>and<br>Finance<br>Manage<br>ment | Sales           | Create_Standar<br>d_Rate_Templat<br>e | Workbench, Pricing Adjustment Matrices, Standard Rate Templates, Create Standard Rate Template,                     | Create standard rate template                                    |
| Oracle<br>Lease<br>and<br>Finance<br>Manage<br>ment | Sales           | Crt_Lo_Prospec<br>t                   | Workbench, Quick<br>Quotes, Lease<br>Opportunities,<br>Create Lease<br>Opportunity, Lease<br>Opportunity<br>Details | Create lease opportunity - prospect                              |
| Oracle<br>Lease<br>and<br>Finance<br>Manage<br>ment | Sales           | Crt_Lq_Accept                         | Lease Opportunity<br>Details                                                                                        | Submit approve and accept lease quote                            |
| Oracle<br>Lease<br>and<br>Finance<br>Manage<br>ment | Sales           | Crt_Lq_Addl_F<br>ee_Services          | Quote Details,<br>Create Fee                                                                                        | Create lease quote - pricing options for additional fee services |

| Product                                             | Feature<br>Name | Component<br>Name                | Search Tags                                                  | Description                                                                                                 |
|-----------------------------------------------------|-----------------|----------------------------------|--------------------------------------------------------------|----------------------------------------------------------------------------------------------------|
| Oracle<br>Lease<br>and<br>Finance<br>Manage<br>ment | Sales           | Crt_Lq_Adjust<br>ments           | Quote Details,<br>Down Payment<br>Details                    | Create lease quote adjustments                                                                              |
| Oracle<br>Lease<br>and<br>Finance<br>Manage<br>ment | Sales           | Crt_Lq_Asset_D<br>etails         | Quote Details,<br>Create Asset                               | Create lease quote asset details                                                                            |
| Oracle<br>Lease<br>and<br>Finance<br>Manage<br>ment | Sales           | Crt_Lq_Asset_D<br>etails_Sfa     | Quote Details,<br>Create Asset                               | Create Lease Quote Asset<br>Details for method - Solve for<br>Financed Amount                               |
| Oracle<br>Lease<br>and<br>Finance<br>Manage<br>ment | Sales           | Crt_Lq_Config_<br>Fee            | Quote Details,<br>Create Fee                                 | Create lease quote - fee line                                                                               |
| Oracle<br>Lease<br>and<br>Finance<br>Manage<br>ment | Sales           | Crt_Lq_Config_<br>Fee_Pricing_Sp | Quote Details,<br>Update<br>Configuration<br>Pricing Options | Create Lease Quote Pricing<br>Options for Configuration Fee<br>Lines - Pricing Method: Solve<br>for Payment |
| Oracle<br>Lease<br>and<br>Finance<br>Manage<br>ment | Sales           | Crt_Lq_Config_<br>Pricing_Rc     | Quote Details,<br>Update<br>Configuration<br>Pricing Options | Create Lease Quote - Pricing<br>Options for Method - Rate Card                                              |

| Product                                             | Feature<br>Name | Component<br>Name                      | Search Tags                                                  | Description                                                                       |
|-----------------------------------------------------|-----------------|----------------------------------------|--------------------------------------------------------------|-----------------------------------------------------------------------------------|
| Oracle<br>Lease<br>and<br>Finance<br>Manage<br>ment | Sales           | Crt_Lq_Config_<br>Pricing_SR           | Quote Details,<br>Update<br>Configuration<br>Pricing Options | Create Lease Quote - Pricing<br>Options for Method - Solve for<br>Rate            |
| Oracle<br>Lease<br>and<br>Finance<br>Manage<br>ment | Sales           | Crt_Lq_Config_<br>Pricing_Smp          | Quote Details,<br>Update<br>Configuration<br>Pricing Options | Create Lease Quote - Pricing<br>Options for Method - Solve for<br>Missing Payment |
| Oracle<br>Lease<br>and<br>Finance<br>Manage<br>ment | Sales           | Crt_Lq_Config_<br>Pricing_Solv_A<br>mt | Quote Details,<br>Update<br>Configuration<br>Pricing Options | Create Lease Quote - Pricing<br>Options for Method - Solve for<br>Down Payment    |
| Oracle<br>Lease<br>and<br>Finance<br>Manage<br>ment | Sales           | Crt_Lq_Config_<br>Pricing_Sp           | Quote Details,<br>Update<br>Configuration<br>Pricing Options | Create Lease Quote - Pricing<br>Options for Method - Solve for<br>Payment         |
| Oracle<br>Lease<br>and<br>Finance<br>Manage<br>ment | Sales           | Crt_Lq_Config_<br>Pricing_Srt          | Quote Details,<br>Update<br>Configuration<br>Pricing Options | Create Lease Quote - Pricing<br>Options with SRT                                  |
| Oracle<br>Lease<br>and<br>Finance<br>Manage<br>ment | Sales           | Crt_Lq_Config_<br>Pricing_TR           | Quote Details,<br>Update<br>Configuration<br>Pricing Options | Create Lease Quote - Pricing<br>Options for Method - Target<br>Rate               |

| Product                                             | Feature<br>Name | Component<br>Name                      | Search Tags                                                                      | Description                                                                                       |
|-----------------------------------------------------|-----------------|----------------------------------------|----------------------------------------------------------------------------------|---------------------------------------------------------------------------------------------------|
| Oracle<br>Lease<br>and<br>Finance<br>Manage<br>ment | Sales           | Crt_Lq_From_E<br>stimate_Cnfig_<br>Det | Create Quote from<br>Estimate, Quote<br>Details, Lease<br>Opportunity<br>Details | Create lease Quote from estimate - Configuration Details                                          |
| Oracle<br>Lease<br>and<br>Finance<br>Manage<br>ment | Sales           | Crt_Lq_Quote_<br>General_Tab           | Lease Opportunity<br>Details, Create<br>Quote, Quote<br>Details                  | Create LQ with Pricing Method as Rate Card                                                        |
| Oracle<br>Lease<br>and<br>Finance<br>Manage<br>ment | Sales           | Crt_Lq_Validat<br>e_Rc                 | Quote Details,<br>Lease Opportunity<br>Details                                   | Validate Price and Verify<br>Results for Lease Quote for<br>Method - Rate Card                    |
| Oracle<br>Lease<br>and<br>Finance<br>Manage<br>ment | Sales           | Crt_Lq_Validat<br>e_Sdp                | Quote Details,<br>Lease Opportunity<br>Details                                   | Validate Price and Verify<br>Results for Lease Quote for<br>Method - Solve for Down<br>Payment    |
| Oracle<br>Lease<br>and<br>Finance<br>Manage<br>ment | Sales           | Crt_Lq_Validat<br>e_Sfa                | Quote Details,<br>Lease Opportunity<br>Details                                   | Validate Price and Verify<br>Results for Lease Quote for<br>Method - Solve for Financed<br>Amount |
| Oracle<br>Lease<br>and<br>Finance<br>Manage<br>ment | Sales           | Crt_Lq_Validat<br>e_Sfs                | Quote Details,<br>Lease Opportunity<br>Details                                   | Validate Price and Verify<br>Results for Lease Quote for<br>Method - Solve for Subsidy            |

| Product                                             | Feature<br>Name | Component<br>Name                     | Search Tags                                                                          | Description                                                                                       |
|-----------------------------------------------------|-----------------|---------------------------------------|--------------------------------------------------------------------------------------|---------------------------------------------------------------------------------------------------|
| Oracle<br>Lease<br>and<br>Finance<br>Manage<br>ment | Sales           | Crt_Lq_Validat<br>e_Sfti              | Quote Details,<br>Lease Opportunity<br>Details                                       | Validate Price and Verify<br>Results for Lease Quote for<br>Method - Solve for Trade In           |
| Oracle<br>Lease<br>and<br>Finance<br>Manage<br>ment | Sales           | Crt_Lq_Validat<br>e_Smp               | Quote Details,<br>Lease Opportunity<br>Details                                       | Validate Price and Verify<br>Results for Lease Quote for<br>Method - Solve for Missing<br>Payment |
| Oracle<br>Lease<br>and<br>Finance<br>Manage<br>ment | Sales           | Crt_Lq_Validat<br>e_Sp                | Quote Details,<br>Lease Opportunity<br>Details                                       | Validate Price and Verify<br>Results for Lease Quote for<br>Method - Solve for Payment            |
| Oracle<br>Lease<br>and<br>Finance<br>Manage<br>ment | Sales           | Crt_Lq_Validat<br>e_Sr                | Quote Details,<br>Lease Opportunity<br>Details                                       | Validate Price and Verify<br>Results for Lease Quote for<br>Method - Solve for Rate               |
| Oracle<br>Lease<br>and<br>Finance<br>Manage<br>ment | Sales           | Crt_Lq_Validat<br>e_Tr                | Quote Details,<br>Lease Opportunity<br>Details                                       | Validate Price and Verify<br>Results for Lease Quote for<br>Method - Target Rate                  |
| Oracle<br>Lease<br>and<br>Finance<br>Manage<br>ment | Sales           | Crt_Pricing_Ad<br>ujstment_Matri<br>x | Workbench,<br>Pricing Adjustment<br>Matrices, Create<br>Pricing Adjustment<br>Matrix | Create Pricing Adjustment<br>Matrix                                                               |

| Product                                             | Feature<br>Name | Component<br>Name                     | Search Tags                                                             | Description                                                                   |
|-----------------------------------------------------|-----------------|---------------------------------------|-------------------------------------------------------------------------|-------------------------------------------------------------------------------|
| Oracle<br>Lease<br>and<br>Finance<br>Manage<br>ment | Sales           | Enter_QQ_Orde<br>r_Estimate_RC        | Order Estimate,<br>Pricing Options                                      | Create Quick Quote - Rate Card<br>- Order Estimate                            |
| Oracle<br>Lease<br>and<br>Finance<br>Manage<br>ment | Sales           | Enter_QQ_Orde<br>r_Estimate_Sfa       | Quick Quote Order<br>Estimate, Quick<br>Quote Pricing<br>Options        | Create Quick Quote - Solve for<br>Financed Amount - Order<br>Estimate         |
| Oracle<br>Lease<br>and<br>Finance<br>Manage<br>ment | Sales           | Enter_QQ_Pric<br>Opt_With_Fee_<br>Ser | Quick Quote<br>Pricing Options,<br>Quick Quote Select<br>Pricing Option | Create Quick Quote - Enter<br>Pricing Options - Fees and<br>Services          |
| Oracle<br>Lease<br>and<br>Finance<br>Manage<br>ment | Sales           | Enter_QQ_Pric<br>Opt_With_Fin_<br>Adj | Quick Quote<br>Pricing Options,<br>Quick Quote Select<br>Pricing Option | Create Quick Quote - Enter<br>Pricing Options - Financing<br>Adjustments      |
| Oracle<br>Lease<br>and<br>Finance<br>Manage<br>ment | Sales           | Select_QQ_Prici<br>ng_Option_RC       | Select Pricing<br>Option, Results                                       | Create Quick Quote - Rate Card - Select Pricing Options                       |
| Oracle<br>Lease<br>and<br>Finance<br>Manage<br>ment | Sales           | Select_QQ_Prici<br>ng_Option_Sfa      | Quick Quote Select<br>Pricing Option,<br>Quick Quote<br>Results         | Create Quick Quote - Solve for<br>Financed Amount - Select<br>Pricing Options |

| Product                                             | Feature<br>Name | Component<br>Name                | Search Tags                                                                       | Description                                                                  |
|-----------------------------------------------------|-----------------|----------------------------------|-----------------------------------------------------------------------------------|------------------------------------------------------------------------------|
| Oracle<br>Lease<br>and<br>Finance<br>Manage<br>ment | Sales           | Select_QQ_Prici<br>ng_Option_Sp  | Quick Quote Select<br>Pricing Option,<br>Quick Quote<br>Results                   | Create Quick Quote - Solve for<br>Payment - Select Pricing<br>Options        |
| Oracle<br>Lease<br>and<br>Finance<br>Manage<br>ment | Sales           | Select_QQ_Prici<br>ng_Option_Sr  | Quick Quote Select<br>Pricing Option,<br>Quick Quote<br>Results                   | Create Quick Quote - Solve for<br>Rate - Select Pricing Options              |
| Oracle<br>Lease<br>and<br>Finance<br>Manage<br>ment | Sales           | Select_QQ_Prici<br>ng_Option_Tr  | Quick Quote Select<br>Pricing Option,<br>Quick Quote<br>Results                   | Create Quick Quote - Target<br>Rate - Select Pricing Options                 |
| Oracle<br>Lease<br>and<br>Finance<br>Manage<br>ment | Sales           | Select_Qq_Prici<br>ng_Option_Sfs | Quick Quote Select<br>Pricing Option,<br>Quick Quote<br>Results                   | Create Quick Quote - Solve for<br>Subsidy Amount - Select Pricing<br>Options |
| Oracle<br>Lease<br>and<br>Finance<br>Manage<br>ment | Sales           | Set_Accounting<br>_Options       | SETUPCOMP                                                                         | Set OLFM accounting options                                                  |
| Oracle<br>Lease<br>and<br>Finance<br>Manage<br>ment | Sales           | Set_LQ_Options                   | Workbench, Accounting Options, Lease Quoting Options, Update Lease Quoting Option | Set OLFM Lease Quoting Options                                               |

| Product                                             | Feature<br>Name | Component<br>Name                      | Search Tags                          | Description                                                                                         |
|-----------------------------------------------------|-----------------|----------------------------------------|--------------------------------------|----------------------------------------------------------------------------------------------------|
| Oracle<br>Lease<br>and<br>Finance<br>Manage<br>ment | Sales           | Set_Operational<br>_Options            | SETUPCOMP                            | Set OLFM Operational Options                                                                        |
| Oracle<br>Lease<br>and<br>Finance<br>Manage<br>ment | Sales           | Set_Preferences                        | Workbench,<br>General<br>Preferences | Set preferences                                                                                     |
| Oracle<br>Lease<br>and<br>Finance<br>Manage<br>ment | Sales           | Srch_Con_Addl<br>_Chrg_Fee_Serv<br>ice | Contract Details                     | Searching for the Fee Service<br>type in the additional charges<br>tab during the contract creation |
| Oracle<br>Lease<br>and<br>Finance<br>Manage<br>ment | Sales           | Update_Produc<br>t_Accrual_Strea<br>ms | SETUPCOMP                            | Update product accrual streams                                                                      |
| Oracle<br>Lease<br>and<br>Finance<br>Manage<br>ment | Sales           | Update_Produc<br>t_General_Opti<br>on  | SETUPCOMP                            | Update product general options                                                                      |
| Oracle<br>Lease<br>and<br>Finance<br>Manage<br>ment | Sales           | Update_Produc<br>t_Quality_Value       | SETUPCOMP                            | Update product quality values                                                                       |

| Product                                             | Feature<br>Name | Component<br>Name                      | Search Tags                             | Description                                                                            |
|-----------------------------------------------------|-----------------|----------------------------------------|-----------------------------------------|----------------------------------------------------------------------------------------|
| Oracle<br>Lease<br>and<br>Finance<br>Manage<br>ment | Sales           | Validate_Produ<br>ct                   | SETUPCOMP                               | Validate product                                                                       |
| Oracle<br>Lease<br>and<br>Finance<br>Manage<br>ment | Sales           | Verify_Product                         | SETUPCOMP                               | Verify product                                                                         |
| Oracle<br>Lease<br>and<br>Finance<br>Manage<br>ment | Sales           | Verify_Product_<br>Accrual_Stream<br>s | SETUPCOMP                               | Verify product accrual streams                                                         |
| Oracle<br>Lease<br>and<br>Finance<br>Manage<br>ment | Sales           | Verify_Product_<br>Quality_Values      | SETUPCOMP                               | Verify product quality values                                                          |
| Oracle<br>Lease<br>and<br>Finance<br>Manage<br>ment | Sales           | Verify_QQ_Quo<br>te_Result_RC          | Quick Quote<br>Results, Quick<br>Quotes | Verification of the Quick Quote<br>result details for the Rate Card<br>Method          |
| Oracle<br>Lease<br>and<br>Finance<br>Manage<br>ment | Sales           | Verify_QQ_Quo<br>te_Result_Sfa         | Quick Quote<br>Results, Quick<br>Quotes | Verification of Quick Quote<br>amount details in the Solve for<br>Financed amount type |

| Product                                             | Feature<br>Name | Component<br>Name                   | Search Tags                             | Description                                                                        |
|-----------------------------------------------------|-----------------|-------------------------------------|-----------------------------------------|------------------------------------------------------------------------------------|
| Oracle<br>Lease<br>and<br>Finance<br>Manage<br>ment | Sales           | Verify_QQ_Quo<br>te_Result_Sfs      | Quick Quote<br>Results, Quick<br>Quotes | Verification of Quick Quote<br>amount details in the Solve for<br>subsidy type     |
| Oracle<br>Lease<br>and<br>Finance<br>Manage<br>ment | Sales           | Verify_QQ_Quo<br>te_Result_Sp       | Quick Quote<br>Results, Quick<br>Quotes | Verification of Quick Quote<br>amount details in the Solve for<br>payment type     |
| Oracle<br>Lease<br>and<br>Finance<br>Manage<br>ment | Sales           | Verify_QQ_Quo<br>te_Result_Sr       | Quick Quote<br>Results, Quick<br>Quotes | Verification of Quick Quote<br>amount details in the Solve for<br>rate type        |
| Oracle<br>Lease<br>and<br>Finance<br>Manage<br>ment | Sales           | Verify_QQ_Quo<br>te_Result_Tr       | Quick Quote<br>Results, Quick<br>Quotes | Verification of Quick Quote<br>amount details in the Solve for<br>Target rate type |
| Oracle<br>Lease<br>and<br>Finance<br>Manage<br>ment | Sales           | Verify_QuickQ<br>uote_<br>Result_RC | Results, Quick<br>Quotes                | Create Quick Quote - Rate Card<br>- Verify Results                                 |
| Oracle<br>Lease<br>and<br>Finance<br>Manage<br>ment | Setups          | CRT_Receivable<br>_Activities       | Receivable<br>Activities                | Creation of Receivable<br>Activities for MOET enabled<br>flow                      |

| Product                                             | Feature<br>Name | Component<br>Name                      | Search Tags | Description                                                |
|-----------------------------------------------------|-----------------|----------------------------------------|-------------|------------------------------------------------------------|
| Oracle<br>Lease<br>and<br>Finance<br>Manage<br>ment | Setups          | Create_Account<br>ing_Template_S<br>et | SETUPCOMP   | Creation of Accounting<br>Template Set                     |
| Oracle<br>Lease<br>and<br>Finance<br>Manage<br>ment | Setups          | Create_Account ing_Templates           | SETUPCOMP   | Creation of Accounting<br>Templates                        |
| Oracle<br>Lease<br>and<br>Finance<br>Manage<br>ment | Setups          | Create_Cash_A<br>pplication_Rule       | SETUPCOMP   | Create Cash Application rule                               |
| Oracle<br>Lease<br>and<br>Finance<br>Manage<br>ment | Setups          | Create_Late_Policy                     | SETUPCOMP   | Creating the Late Policy_ Late<br>Charge and Late Interest |
| Oracle<br>Lease<br>and<br>Finance<br>Manage<br>ment | Setups          | Create_Stream_<br>Types                | SETUPCOMP   | Define Stream Types                                        |
| Oracle<br>Lease<br>and<br>Finance<br>Manage<br>ment | Setups          | Create_Subsidy                         | SETUPCOMP   | Creating the Subsidy                                       |

| Product                                             | Feature<br>Name | Component<br>Name                      | Search Tags | Description                                                                          |
|-----------------------------------------------------|-----------------|----------------------------------------|-------------|--------------------------------------------------------------------------------------|
| Oracle<br>Lease<br>and<br>Finance<br>Manage<br>ment | Setups          | Crt_Car_Under<br>_Pymt_Prorate         | SETUPCOMP   | Create Cash Application rule-<br>Prorate for each line on Invoice                    |
| Oracle<br>Lease<br>and<br>Finance<br>Manage<br>ment | Setups          | Crt_Car_Under<br>_Pymt_Tran<br>Type    | SETUPCOMP   | Create Cash Application rule-<br>Apply based on Transaction<br>Type                  |
| Oracle<br>Lease<br>and<br>Finance<br>Manage<br>ment | Setups          | Crt_Dependent<br>_Stream_Types         | SETUPCOMP   | Creation of Dependent Stream<br>Types for the Primary Stream<br>Type                 |
| Oracle<br>Lease<br>and<br>Finance<br>Manage<br>ment | Setups          | Crt_Inv_Grp_In<br>v_Line_Typ_Str<br>ms | SETUPCOMP   | Define the Invoice Grouping<br>Rule - Invoice Type - Invoice<br>Line Types - Streams |
| Oracle<br>Lease<br>and<br>Finance<br>Manage<br>ment | Setups          | Crt_Inv_Grp_In<br>voice_Line_Typ<br>es | SETUPCOMP   | Define the Invoice Grouping<br>Rule - Invoice Type - Invoice<br>Line Types           |
| Oracle<br>Lease<br>and<br>Finance<br>Manage<br>ment | Setups          | Crt_Inv_Grp_In<br>voice_Types          | SETUPCOMP   | Define the Invoice Grouping<br>Rule - Invoice Types                                  |

| Product                                             | Feature<br>Name | Component<br>Name               | Search Tags | Description                                                                |
|-----------------------------------------------------|-----------------|---------------------------------|-------------|----------------------------------------------------------------------------|
| Oracle<br>Lease<br>and<br>Finance<br>Manage<br>ment | Setups          | Crt_Invoice_Gr<br>ouping_Rule   | SETUPCOMP   | Define the Invoice Grouping<br>Rule                                        |
| Oracle<br>Lease<br>and<br>Finance<br>Manage<br>ment | Setups          | Crt_Late_Policy<br>_Exemptions  | SETUPCOMP   | Creating the Late Policy with<br>Stream Type Exemptions                    |
| Oracle<br>Lease<br>and<br>Finance<br>Manage<br>ment | Setups          | Crt_Primary_Str<br>eam_Types    | SETUPCOMP   | Creation of Primary Stream<br>Types for the Stream<br>Generation Template. |
| Oracle<br>Lease<br>and<br>Finance<br>Manage<br>ment | Setups          | Crt_Stream_Ge<br>nratn_Template | SETUPCOMP   | Creation of Stream Generation Template.                                    |
| Oracle<br>Lease<br>and<br>Finance<br>Manage<br>ment | Setups          | Crt_Suportng_R<br>ef_Asign_Srcs | SETUPCOMP   | Assign Sources for Supporting<br>References                                |
| Oracle<br>Lease<br>and<br>Finance<br>Manage<br>ment | Setups          | Crt_Suportng_R<br>efence_To_Jld | SETUPCOMP   | Assign Supporting References to JLD                                        |

| Product                                             | Feature<br>Name | Component<br>Name                    | Search Tags | Description                                                                                |
|-----------------------------------------------------|-----------------|--------------------------------------|-------------|--------------------------------------------------------------------------------------------|
| Oracle<br>Lease<br>and<br>Finance<br>Manage<br>ment | Setups          | Crt_Supporting<br>_References        | SETUPCOMP   | Create Supporting References                                                               |
| Oracle<br>Lease<br>and<br>Finance<br>Manage<br>ment | Setups          | Crt_Vendor_Pr<br>ogram_Agreem<br>ent | SETUPCOMP   | Create Vendor Program<br>Agreement                                                         |
| Oracle<br>Lease<br>and<br>Finance<br>Manage<br>ment | Setups          | Crt_Vpa_Cf_Par<br>tial_Termin_Qte    | SETUPCOMP   | Create Vendor Program<br>Agreement_Conditions for<br>Partial Termination Quote<br>(Vendor) |
| Oracle<br>Lease<br>and<br>Finance<br>Manage<br>ment | Setups          | Crt_Vpa_Collec<br>_Cure_Repurch      | SETUPCOMP   | Create Vendor Program<br>Agreement_Collections Cure<br>and Repurchase                      |
| Oracle<br>Lease<br>and<br>Finance<br>Manage<br>ment | Setups          | Crt_Vpa_Criteri<br>a                 | SETUPCOMP   | Create Vendor Program<br>Agreement_Criteria Tab                                            |
| Oracle<br>Lease<br>and<br>Finance<br>Manage<br>ment | Setups          | Crt_Vpa_Eot_P<br>urchase_Option      | SETUPCOMP   | Create Vendor Program Agreement_End of Term Purchase Option, Contract (Vendor)             |

| Product                                             | Feature<br>Name | Component<br>Name                     | Search Tags                                                                                              | Description                                                                                        |
|-----------------------------------------------------|-----------------|---------------------------------------|----------------------------------------------------------------------------------------------------|----------------------------------------------------------------------------------------------------|
| Oracle<br>Lease<br>and<br>Finance<br>Manage<br>ment | Setups          | Crt_Vpa_Sel_O<br>ption                | SETUPCOMP                                                                                                | Create Vendor Program<br>Agreement_Selection Options<br>Tab                                        |
| Oracle<br>Lease<br>and<br>Finance<br>Manage<br>ment | Setups          | Crt_Vpa_Termi<br>n_Quote_Proces<br>s  | SETUPCOMP                                                                                                | Create Vendor Program Agreement_Termination Quote Process (Vendor)                                 |
| Oracle<br>Lease<br>and<br>Finance<br>Manage<br>ment | Setups          | Crt_Vpa_Vendo<br>r_Gl_Residual        | SETUPCOMP                                                                                                | Create Vendor Program<br>Agreement_Vendor Gain/Loss<br>Residual                                    |
| Oracle<br>Lease<br>and<br>Finance<br>Manage<br>ment | Setups          | Dup_Stream_G<br>eneration_Temp        | SETUPCOMP,<br>Setup, Pricing,<br>Stream Generation<br>Templates, Update<br>Stream Generation<br>Template | To Create duplicate Stream<br>Generation Templates from<br>existing Stream Generation<br>Templates |
| Oracle<br>Lease<br>and<br>Finance<br>Manage<br>ment | Setups          | Duplicate_Acco<br>unting_Temp_S<br>et | SETUPCOMP                                                                                                | Duplicate Accounting Template<br>Set                                                               |
| Oracle<br>Lease<br>and<br>Finance<br>Manage<br>ment | Setups          | Find_Accountin g_Template_Set         | SETUPCOMP                                                                                                | Find Accounting Template Set                                                                       |

| Product                                             | Feature<br>Name | Component<br>Name               | Search Tags                                                     | Description                             |
|-----------------------------------------------------|-----------------|---------------------------------|-----------------------------------------------------------------|-----------------------------------------|
| Oracle<br>Lease<br>and<br>Finance<br>Manage<br>ment | Setups          | Find_Accountin<br>g_Templates   | SETUPCOMP                                                       | Find Accounting Template                |
| Oracle<br>Lease<br>and<br>Finance<br>Manage<br>ment | Setups          | Find_Stream_G<br>eneration_Temp | SETUPCOMP,<br>Setup, Pricing,<br>Stream Generation<br>Templates | To search stream generation templates   |
| Oracle<br>Lease<br>and<br>Finance<br>Manage<br>ment | Setups          | Navigate_Lease<br>_Home         | SETUPCOMP                                                       | Find Accounting Template                |
| Oracle<br>Lease<br>and<br>Finance<br>Manage<br>ment | Setups          | Upd_Accountin<br>g_Periods      | SETUPCOMP                                                       | Updating the accounting Periods         |
| Oracle<br>Lease<br>and<br>Finance<br>Manage<br>ment | Setups          | Upd_Default_R<br>eceipt_Methods | SETUPCOMP                                                       | Updating the default receipt<br>Methods |
| Oracle<br>Lease<br>and<br>Finance<br>Manage<br>ment | Setups          | Upd_Transactio<br>n_Tax_Option  | SETUPCOMP                                                       | Updating the Transaction tax<br>Options |

| Product                                             | Feature<br>Name | Component<br>Name                      | Search Tags | Description                                             |
|-----------------------------------------------------|-----------------|----------------------------------------|-------------|---------------------------------------------------------|
| Oracle<br>Lease<br>and<br>Finance<br>Manage<br>ment | Setups          | Update_Accoun<br>ting_Templates        | SETUPCOMP   | Update Accounting Template                              |
| Oracle<br>Lease<br>and<br>Finance<br>Manage<br>ment | Setups          | Update_Cash_A<br>pplication_Rule       | SETUPCOMP   | Update Cash Application rule                            |
| Oracle<br>Lease<br>and<br>Finance<br>Manage<br>ment | Setups          | Update_Validat<br>e_Stream_Gen_<br>Tem | SETUPCOMP   | Validate and Activate the<br>Stream Generation template |
| Oracle<br>Lease<br>and<br>Finance<br>Manage<br>ment | Setups          | Validate_Vendo<br>r_Prog_Agmt          | SETUPCOMP   | Validate the Created Agreement                          |
| Oracle<br>Lease<br>and<br>Finance<br>Manage<br>ment | Setups          | Verify_Accounti<br>ng_Template_S<br>et | SETUPCOMP   | Verification of Accounting<br>Template Set              |
| Oracle<br>Lease<br>and<br>Finance<br>Manage<br>ment | Setups          | Verify_Accounti<br>ng_Templates        | SETUPCOMP   | Verification of accounting templates                    |

| Product                                             | Feature<br>Name | Component<br>Name                      | Search Tags                                                      | Description                                                                   |
|-----------------------------------------------------|-----------------|----------------------------------------|------------------------------------------------------------------|-------------------------------------------------------------------------------|
| Oracle<br>Lease<br>and<br>Finance<br>Manage<br>ment | Setups          | Verify_Depende<br>nt_Stream_Type<br>s  | SETUPCOMP                                                        | Verification of Dependent<br>Stream Types for the Primary<br>Stream Type      |
| Oracle<br>Lease<br>and<br>Finance<br>Manage<br>ment | Setups          | Verify_Primary<br>_Stream_Types        | SETUPCOMP                                                        | Verification of Primary Stream<br>Types for the Stream<br>Generation Template |
| Oracle<br>Lease<br>and<br>Finance<br>Manage<br>ment | Setups          | Verify_Product_<br>Details             | Verify Product<br>Details                                        | Verify product details                                                        |
| Oracle<br>Lease<br>and<br>Finance<br>Manage<br>ment | Setups          | Verify_Stream_<br>Genratn_Templ<br>ate | SETUPCOMP                                                        | Verification of Stream<br>Generation Template                                 |
| Oracle<br>Lease<br>and<br>Finance<br>Manage<br>ment | Setups          | Verify_Stream_<br>Types                | SETUPCOMP                                                        | Verify Stream Types                                                           |
| Oracle<br>Lease<br>and<br>Finance<br>Manage<br>ment | Setups          | Vrf_System_Ac counting_Options         | SETUPCOMP,<br>Setup, System<br>Options,<br>Accounting<br>Options | To verify system accounting options                                           |

| Product                                             | Feature<br>Name | Component<br>Name                 | Search Tags                                                                                                    | Description                                         |
|-----------------------------------------------------|-----------------|-----------------------------------|----------------------------------------------------------------------------------------------------|-----------------------------------------------------|
| Oracle<br>Lease<br>and<br>Finance<br>Manage<br>ment | Termina<br>tion | Accept_Consoli<br>dation_Quote    | Termination Quotes, Termination Quote Details, Update Termination Quote, Termination Quote Details, Termination Quotes                         | Accept Termination Quote                            |
| Oracle<br>Lease<br>and<br>Finance<br>Manage<br>ment | Termina<br>tion | Accept_Full_Ter<br>mination_Quote | Termination<br>Quotes,<br>Termination Quote<br>Details, Update<br>Termination Quote,<br>Termination Quote<br>Details,<br>Termination<br>Quotes | Accept Termination Quote                            |
| Oracle<br>Lease<br>and<br>Finance<br>Manage<br>ment | Termina<br>tion | Accept_LC_Ter<br>mination_Quote   | Workbench,<br>Contracts, Contract<br>Termination,<br>Termination Quote<br>Details, Update<br>Termination Quote,<br>Termination<br>Quotes       | Accept Termination Quote created from lease center. |
| Oracle<br>Lease<br>and<br>Finance<br>Manage<br>ment | Termina<br>tion | Activate_Termn _Quote_Templa te   |                                                                                                    | Verification of Termination<br>Quote Template       |

| Product                                             | Feature<br>Name | Component<br>Name                           | Search Tags                                                                                                    | Description                                          |
|-----------------------------------------------------|-----------------|---------------------------------------------|----------------------------------------------------------------------------------------------------|------------------------------------------------------|
| Oracle<br>Lease<br>and<br>Finance<br>Manage<br>ment | Termina<br>tion | Asset_Accept_F<br>ull_Termination<br>_Quote | Termination Quotes, Termination Quote Details, Update Termination Quote, Termination Quote Details, Termination Quotes | Accept Termination Quote                             |
| Oracle<br>Lease<br>and<br>Finance<br>Manage<br>ment | Termina<br>tion | Cancel_Asset_F<br>rom_TQ                    | Termination Quote<br>Asset                                                                                             | Cancellation of the Asset from the termination Quote |
| Oracle<br>Lease<br>and<br>Finance<br>Manage<br>ment | Termina<br>tion | Cancel_Consoli<br>dation_Quote              | Consolidation<br>Quote                                                                                                 | Cancellation of Consolidated<br>Quote                |
| Oracle<br>Lease<br>and<br>Finance<br>Manage<br>ment | Termina<br>tion | Cancel_Termina tionQuote                    | Termination Quote                                                                                                    | Cancellation of Termination<br>Quote                 |
| Oracle<br>Lease<br>and<br>Finance<br>Manage<br>ment | Termina<br>tion | Create_Con_Co<br>nsolida_Quote              | Consolidation<br>Quote Contract                                                                                        | Creation of contract<br>Consolidated Quote           |

| Product                                             | Feature<br>Name | Component<br>Name                      | Search Tags                                                                                             | Description                                                                      |
|-----------------------------------------------------|-----------------|----------------------------------------|----------------------------------------------------------------------------------------------------|----------------------------------------------------------------------------------|
| Oracle<br>Lease<br>and<br>Finance<br>Manage<br>ment | Termina<br>tion | Create_Consoli<br>dation_Quote         | Consolidation<br>Quote                                                                                  | Creation of Consolidated Quote                                                   |
| Oracle<br>Lease<br>and<br>Finance<br>Manage<br>ment | Termina<br>tion | Create_Duplicat<br>e_Contract          | Creating Duplicate<br>Contract                                                                          | Creating Duplicate Contract                                                      |
| Oracle<br>Lease<br>and<br>Finance<br>Manage<br>ment | Termina<br>tion | Crt_Part_Termi<br>n_Qte_Add_Ass<br>est | Create Termination<br>Quote Select Assets                                                               | Contract Termination with<br>Purchase, Partial Termination<br>Quote - Add Assets |
| Oracle<br>Lease<br>and<br>Finance<br>Manage<br>ment | Termina<br>tion | Crt_Partial_Ter<br>min_Quote_Hd<br>r   | Workbench,<br>Contracts, Contract<br>Termination,<br>Create Termination<br>Quote Enter Quote<br>Details | Contract Termination with<br>Purchase, Partial Termination<br>Quote              |
| Oracle<br>Lease<br>and<br>Finance<br>Manage<br>ment | Termina<br>tion | Crt_Renewal_A<br>sset_Hdr              | Renewal Asset                                                                                           | Creation of Asset Renewal<br>Header                                              |
| Oracle<br>Lease<br>and<br>Finance<br>Manage<br>ment | Termina<br>tion | Crt_Renewal_C<br>ontract               | Renewal Contract                                                                                        | Creation of Renewal Contract                                                     |

| Product                                             | Feature<br>Name | Component<br>Name                      | Search Tags                                                                                                    | Description                                                             |
|-----------------------------------------------------|-----------------|----------------------------------------|----------------------------------------------------------------------------------------------------|-------------------------------------------------------------------------|
| Oracle<br>Lease<br>and<br>Finance<br>Manage<br>ment | Termina<br>tion | Crt_Renewal_Q<br>uote_Hdr              | Workbench,<br>Contracts, Contract<br>Termination,<br>Create Termination<br>Quote Enter Quote<br>Details        | Contract Termination with<br>Purchase, Partial Termination<br>Quote     |
| Oracle<br>Lease<br>and<br>Finance<br>Manage<br>ment | Termina<br>tion | Crt_Termin_Qu<br>ote_Number            | Create Termination<br>Quote Select<br>Parties, Create<br>Termination Quote<br>Review,<br>Termination<br>Quotes | Create Termination Quote<br>Number                                      |
| Oracle<br>Lease<br>and<br>Finance<br>Manage<br>ment | Termina<br>tion | Crt_Terminatio<br>n_Quote              | Workbench,<br>Contracts, Contract<br>Termination,<br>Create Termination<br>Quote Enter Quote<br>Details        | Create Contract Full<br>Termination Quote Without<br>Purchase           |
| Oracle<br>Lease<br>and<br>Finance<br>Manage<br>ment | Termina<br>tion | Crt_Terminatio<br>n_Quote_Temp<br>_Lin | Termination Quote<br>Template                                                                                  | Update Termination Quote<br>Template Line Calculation<br>Details        |
| Oracle<br>Lease<br>and<br>Finance<br>Manage<br>ment | Termina<br>tion | Crt_Terminatio<br>n_Quote_Temp<br>_hdr | Termination Quote<br>Template                                                                                  | Create Termination Quote<br>Template Details                            |
| Oracle<br>Lease<br>and<br>Finance<br>Manage<br>ment | Termina<br>tion | Finish_Part_Ter<br>min_Qte_Partie<br>s | Create Termination<br>Quote Select<br>Parties, Create<br>Termination Quote<br>Review,<br>Termination<br>Quotes | Contract Termination with<br>Purchase, Partial Termination -<br>Parties |

| Product                                             | Feature<br>Name | Component<br>Name                      | Search Tags                                                      | Description                                                                                    |
|-----------------------------------------------------|-----------------|----------------------------------------|------------------------------------------------------------------|------------------------------------------------------------------------------------------------|
| Oracle<br>Lease<br>and<br>Finance<br>Manage<br>ment | Termina<br>tion | Get_Item_Key_<br>Number                | Get Item Key<br>number                                           | Retrieving the Item Number                                                                     |
| Oracle<br>Lease<br>and<br>Finance<br>Manage<br>ment | Termina<br>tion | Recycle_Termin<br>_Transactions        | Contract<br>Termination                                          | Recycle Termination<br>Transactions                                                            |
| Oracle<br>Lease<br>and<br>Finance<br>Manage<br>ment | Termina<br>tion | Renewal_Valida<br>te_Price             | Validate Price                                                   | Validate and Pricing the<br>Renewal Quote                                                      |
| Oracle<br>Lease<br>and<br>Finance<br>Manage<br>ment | Termina<br>tion | Run_Okl_Am_T<br>rmnt_Exp_Cont<br>racts | Submit Request,<br>Parameters,<br>Terminate Expired<br>Contracts | Lease Adminstrator, Requests,<br>Run,Run Concurrent Request<br>for Terminate Expired Contracts |
| Oracle<br>Lease<br>and<br>Finance<br>Manage<br>ment | Termina<br>tion | Run_Process_Tr<br>ansactions_In_F<br>a | Submit Request,<br>Parameters                                    | Run OLFM - Process<br>Transactions in Fixed Assets                                             |
| Oracle<br>Lease<br>and<br>Finance<br>Manage<br>ment | Termina<br>tion | Search_Contract<br>_For_Terminate      | Workbench,<br>Contracts, Contract<br>Termination                 | Search the contract for Terminate                                                              |

| Product                                             | Feature<br>Name | Component<br>Name                     | Search Tags                                                                                             | Description                                                           |
|-----------------------------------------------------|-----------------|---------------------------------------|----------------------------------------------------------------------------------------------------|-----------------------------------------------------------------------|
| Oracle<br>Lease<br>and<br>Finance<br>Manage<br>ment | Termina<br>tion | Search_Renewal<br>_Quote              | Workbench,<br>Contracts, Contract<br>Termination,<br>Create Termination<br>Quote Enter Quote<br>Details | Create Contract Full<br>Termination Quote Without<br>Purchase         |
| Oracle<br>Lease<br>and<br>Finance<br>Manage<br>ment | Termina<br>tion | Search_Termina<br>tion_Quote_Te<br>mp | Termination quote template                                                                              | Component is used to search the Termination quote template            |
| Oracle<br>Lease<br>and<br>Finance<br>Manage<br>ment | Termina<br>tion | Select_TQ_Cons<br>ol_Quote            | Consolidation<br>Quote                                                                                  | Selection of Termination Quote<br>number in the consolidated<br>Quote |
| Oracle<br>Lease<br>and<br>Finance<br>Manage<br>ment | Termina<br>tion | Srch_Contract_<br>Termin_Quotes       | Contract<br>Termination                                                                                 | Termination Quote Search                                              |
| Oracle<br>Lease<br>and<br>Finance<br>Manage<br>ment | Termina<br>tion | Srch_Terminati<br>on_Quote            | Termination Quote                                                                                       | Search Termination Quote                                              |
| Oracle<br>Lease<br>and<br>Finance<br>Manage<br>ment | Termina<br>tion | Submit_Accept_<br>Renewal_Quote       | Renewal Quote                                                                                           | Submission and Acceptance of<br>the Renewal Quote                     |

| Product                                             | Feature<br>Name | Component<br>Name                      | Search Tags                            | Description                                                      |
|-----------------------------------------------------|-----------------|----------------------------------------|----------------------------------------|------------------------------------------------------------------|
| Oracle<br>Lease<br>and<br>Finance<br>Manage<br>ment | Termina<br>tion | Submit_Consoli<br>dation_Quote         | Consolidation<br>Quote                 | Submitting the Consolidated<br>Quote                             |
| Oracle<br>Lease<br>and<br>Finance<br>Manage<br>ment | Termina<br>tion | UPDATE_TER<br>MIN_QUOTE_<br>AMOUNTS    | Update<br>Termination Quote<br>Amounts | Update Termination Quote<br>Amounts                              |
| Oracle<br>Lease<br>and<br>Finance<br>Manage<br>ment | Termina<br>tion | Upd_Renewal_<br>Quote_Asset            | Renewal Asset                          | Updating the Asset details in the Renewal Quote                  |
| Oracle<br>Lease<br>and<br>Finance<br>Manage<br>ment | Termina<br>tion | Upd_Renewal_<br>Quote_Fee              | Renewal Quote Fee                      | Updating the Fee details in the Renewal Quote                    |
| Oracle<br>Lease<br>and<br>Finance<br>Manage<br>ment | Termina<br>tion | Upd_Terminati<br>on_Quote_Tem<br>p_Hdr |                                        | Verification of Termination<br>Quote Template                    |
| Oracle<br>Lease<br>and<br>Finance<br>Manage<br>ment | Termina<br>tion | Upd_Termn_Q<br>uote_Temp_Lin<br>e_Calc | Termination Quote<br>Template          | Update Termination Quote<br>Template Line Calculation<br>Details |

| Product                                             | Feature<br>Name | Component<br>Name                      | Search Tags                                           | Description                                   |
|-----------------------------------------------------|-----------------|----------------------------------------|-------------------------------------------------------|-----------------------------------------------|
| Oracle<br>Lease<br>and<br>Finance<br>Manage<br>ment | Termina<br>tion | Update_Asset_<br>Return_Status         | Workbench, Asset<br>Returns Request,<br>Asset Returns | Update Asset Return Status                    |
| Oracle<br>Lease<br>and<br>Finance<br>Manage<br>ment | Termina<br>tion | VRF_TERMIN_<br>QUOTE_AMO<br>UNTS_HDR   | Verify Termination<br>Quote Amounts<br>Header         | Verify Termination Quote<br>Amounts Header    |
| Oracle<br>Lease<br>and<br>Finance<br>Manage<br>ment | Termina<br>tion | VRF_TERMIN_<br>QUOTE_AMO<br>UNTS_LINES | Verify Termination<br>quote Line details              | Verify Termination quote Line details         |
| Oracle<br>Lease<br>and<br>Finance<br>Manage<br>ment | Termina<br>tion | Verify_Asset_st atus                   | Quote Asset Status                                    | Verification of the Asset status              |
| Oracle<br>Lease<br>and<br>Finance<br>Manage<br>ment | Termina<br>tion | Verify_Term_Q<br>uote_Template         |                                                       | Verification of Termination<br>Quote Template |
| Oracle<br>Lease<br>and<br>Finance<br>Manage<br>ment | Termina<br>tion | Verify_Termin_<br>Quote_Status         | Termination<br>Quotes                                 | Verify Contract Termination<br>Quote Status   |

| Product                                             | Feature<br>Name  | Component<br>Name                      | Search Tags                                  | Description                                                  |
|-----------------------------------------------------|------------------|----------------------------------------|----------------------------------------------|--------------------------------------------------------------|
| Oracle<br>Lease<br>and<br>Finance<br>Manage<br>ment | Termina<br>tion  | Verify_Termina<br>tion_Quote           | Contract<br>Termination                      | Verify Terminate Quote                                       |
| Oracle<br>Lease<br>and<br>Finance<br>Manage<br>ment | Termina<br>tion  | Verify_Workflo<br>w_Status             | Verify workflow<br>status                    | Verification of the Workflow<br>Status                       |
| Oracle<br>Lease<br>and<br>Finance<br>Manage<br>ment | Termina<br>tion  | Vrf_Termi_Quo<br>te_Temp_Line_<br>Calc |                                              | Verify Termination Quote<br>Template Line Calculations       |
| Oracle<br>Lease<br>and<br>Finance<br>Manage<br>ment | Termina<br>tion  | Vrf_Terminated<br>_Asset_Status        | Workbench,<br>Contracts, Contract<br>Details | Verify Terminated asset status in Contract Configuration tab |
| Oracle<br>Lease<br>and<br>Finance<br>Manage<br>ment | Termina<br>tion  | Vrf_Termn_Qu<br>ote_Temp_Line<br>_Calc | Termination Quote<br>Template                | Verify Termination Quote<br>Template Line Calculations       |
| Oracle<br>Lease<br>and<br>Finance<br>Manage<br>ment | Variable<br>Rate | Crt_Vr_Int_Sch<br>_Rate_Line           | SETUPCOMP                                    | Create Variable interest<br>Schedule - Rate Line             |

| Product                                             | Feature<br>Name  | Component<br>Name                     | Search Tags                                                                                        | Description                                                                                                    |
|-----------------------------------------------------|------------------|---------------------------------------|----------------------------------------------------------------------------------------------------|----------------------------------------------------------------------------------------------------|
| Oracle<br>Lease<br>and<br>Finance<br>Manage<br>ment | Variable<br>Rate | Crt_Vr_Interest<br>_Index             | SETUPCOMP                                                                                          | Create Variable interest index                                                                                                    |
| Oracle<br>Lease<br>and<br>Finance<br>Manage<br>ment | Variable<br>Rate | Run_Crt_Rec_V<br>ar_Rate_Inv          | Submit Request,<br>Parameters, Create<br>Receivable Variable<br>Rate Invoice<br>Program            | Responsibility:Lease<br>Administrator, Requests,Run<br>Description:Run Create<br>Receivable Variable Rate<br>Invoice Program         |
| Oracle<br>Lease<br>and<br>Finance<br>Manage<br>ment | Variable<br>Rate | Run_Gen_Accr<br>uals_Estmd_Bill<br>ed | Submit Request,<br>Parameters,<br>Generate Accruals<br>Master - Estimated<br>And Billed<br>Program | Responsibility:Lease<br>Administrator, Requests,Run<br>Description:Run Generate<br>Accruals Master - Estimated<br>And Billed Program |
| Oracle<br>Lease<br>and<br>Finance<br>Manage<br>ment | Variable<br>Rate | Search_Vr_Inter<br>est_Index          | SETUPCOMP                                                                                          | To search variable interest index                                                                                                    |
| Oracle<br>Lease<br>and<br>Finance<br>Manage<br>ment | Variable<br>Rate | Upd_Pay_Tab_I<br>nterest_Rate         | Customers,<br>Contracts,Contract<br>Details, Payments<br>Tab,Add Rate                              | To Update Interest Rate parameter in contract                                                                                        |
| Oracle<br>Lease<br>and<br>Finance<br>Manage<br>ment | Variable<br>Rate | Upd_Pay_Tab_<br>Vr_Int_Schedul<br>e   | Customers,<br>Contracts,Contract<br>Details, Payments<br>Tab,Update,<br>Payments,Create<br>Payment | To update variable interest schedule                                                                                                 |

| Product                                             | Feature<br>Name           | Component<br>Name                      | Search Tags                                            | Description                                              |
|-----------------------------------------------------|---------------------------|----------------------------------------|--------------------------------------------------------|----------------------------------------------------------|
| Oracle<br>Lease<br>and<br>Finance<br>Manage<br>ment | Variable<br>Rate          | Upd_Vr_Int_Sc<br>h_Rate_Line           | SETUPCOMP                                              | To Update Variable interest<br>Schedule - Rate Line      |
| Oracle<br>Lease<br>and<br>Finance<br>Manage<br>ment | Variable<br>Rate          | Vrf_Schedule_V<br>r_Asst_Stmt          | Leasing Center,<br>Asset Tab                           | To Verify Variable Statement for Asset                   |
| Oracle<br>Lease<br>and<br>Finance<br>Manage<br>ment | Variable<br>Rate          | Vrf_Schedule_V<br>r_Statement          | Leasing Center,<br>Schedules Tab                       | To Verify Variable Rate<br>Statement                     |
| Oracle<br>Lease<br>and<br>Finance<br>Manage<br>ment | Vendor<br>Self<br>Service | Approve_Asset<br>_Location_Chg_<br>Req | Oracle Self Service<br>Lease and Finance<br>Management | Approve Asset Location<br>Change Request Notification    |
| Oracle<br>Lease<br>and<br>Finance<br>Manage<br>ment | Vendor<br>Self<br>Service | Approve_Biling<br>_Change_Req          | Oracle Self Service<br>Lease and Finance<br>Management | Approve Billing Change<br>Request Notification           |
| Oracle<br>Lease<br>and<br>Finance<br>Manage<br>ment | Vendor<br>Self<br>Service | Approve_Inv_F<br>ormat_Change_<br>Req  | Oracle Self Service<br>Lease and Finance<br>Management | Approve Invoice Formation<br>Change Request Notification |

| Product                                             | Feature<br>Name           | Component<br>Name                     | Search Tags                                                                          | Description                                 |
|-----------------------------------------------------|---------------------------|---------------------------------------|--------------------------------------------------------------------------------------|---------------------------------------------|
| Oracle<br>Lease<br>and<br>Finance<br>Manage<br>ment | Vendor<br>Self<br>Service | Create_Termina<br>tion_Quote_Vcs<br>s | Oracle Self Service<br>Lease and Finance<br>Managemen                                | Create Termination Quote<br>through VSS CSS |
| Oracle<br>Lease<br>and<br>Finance<br>Manage<br>ment | Vendor<br>Self<br>Service | Make_Payment<br>_Vss_Css              | Invoices, Oracle<br>Self Service Lease<br>and Finance<br>Management,<br>Make Payment | Make Payment through VSS and VSS            |
| Oracle<br>Lease<br>and<br>Finance<br>Manage<br>ment | Vendor<br>Self<br>Service | Request_Biling_<br>Change_Vss         | Oracle Self Service<br>Lease and Finance<br>Management                               | Billing Change Request from<br>VSS          |
| Oracle<br>Lease<br>and<br>Finance<br>Manage<br>ment | Vendor<br>Self<br>Service | Request_Inv_Fo<br>rmat_Change_V<br>ss | Oracle Self Service<br>Lease and Finance<br>Management                               | Request for invoice format change from VSS  |
| Oracle<br>Lease<br>and<br>Finance<br>Manage<br>ment | Vendor<br>Self<br>Service | Search_Agreem<br>ent_Vss              | Oracle Self Service<br>Lease and Finance<br>Management                               | Search Agreements in VSS                    |
| Oracle<br>Lease<br>and<br>Finance<br>Manage<br>ment | Vendor<br>Self<br>Service | Search_Asset_R<br>eturn_Vcss          | Oracle Self Service<br>Lease and Finance<br>Management                               | Search Asset return in VSS and CSS          |

| Product                                             | Feature<br>Name           | Component<br>Name                     | Search Tags                                                         | Description                                      |
|-----------------------------------------------------|---------------------------|---------------------------------------|---------------------------------------------------------------------|--------------------------------------------------|
| Oracle<br>Lease<br>and<br>Finance<br>Manage<br>ment | Vendor<br>Self<br>Service | Search_Vss_Co<br>ntract               | Oracle Self Service<br>Lease and Finance<br>Management              | Search Contract in VSS<br>Contracts UI           |
| Oracle<br>Lease<br>and<br>Finance<br>Manage<br>ment | Vendor<br>Self<br>Service | Search_Vss_Co<br>ntract_Asset         | Oracle Self Service<br>Lease and Finance<br>Management              | Contract Asset Search                            |
| Oracle<br>Lease<br>and<br>Finance<br>Manage<br>ment | Vendor<br>Self<br>Service | Srch_Inv_For_<br>Make_Payment<br>_Vss | Oracle Self Service<br>Lease and Finance<br>Management,<br>Invoices | Search Invoices for Make payment through VSS CSS |
| Oracle<br>Lease<br>and<br>Finance<br>Manage<br>ment | Vendor<br>Self<br>Service | Update_Asset_<br>Location_Vss         | Oracle Self Service<br>Lease and Finance<br>Management              | Update Asset Location from<br>VSS                |
| Oracle<br>Lease<br>and<br>Finance<br>Manage<br>ment | Vendor<br>Self<br>Service | Verify_Asset_R<br>eturn_Vcss          | Oracle Self Service<br>Lease and Finance<br>Management              | Verify Asset return in VSS and CSS               |
| Oracle<br>Lease<br>and<br>Finance<br>Manage<br>ment | Vendor<br>Self<br>Service | Vrf_Disburseme<br>nt_Vss              | Oracle Self Service<br>Lease and Finance<br>Management              | Verify Disbursements                             |

| Product                                             | Feature<br>Name           | Component<br>Name                     | Search Tags                                            | Description                                            |
|-----------------------------------------------------|---------------------------|---------------------------------------|--------------------------------------------------------|--------------------------------------------------------|
| Oracle<br>Lease<br>and<br>Finance<br>Manage<br>ment | Vendor<br>Self<br>Service | Vrf_Vss_Agree<br>ment_Contract        | Oracle Self Service<br>Lease and Finance<br>Management | Verify Agreement Details -<br>Contract in VSS          |
| Oracle<br>Lease<br>and<br>Finance<br>Manage<br>ment | Vendor<br>Self<br>Service | Vrf_Vss_Agree<br>ment_Party           | Oracle Self Service<br>Lease and Finance<br>Management | Verify Agreement Details -<br>Party in VSS             |
| Oracle<br>Lease<br>and<br>Finance<br>Manage<br>ment | Vendor<br>Self<br>Service | Vrf_Vss_Agree<br>ment_Sel_Optio<br>ns | Oracle Self Service<br>Lease and Finance<br>Management | Verify Agreement Details -<br>Selection Options in VSS |